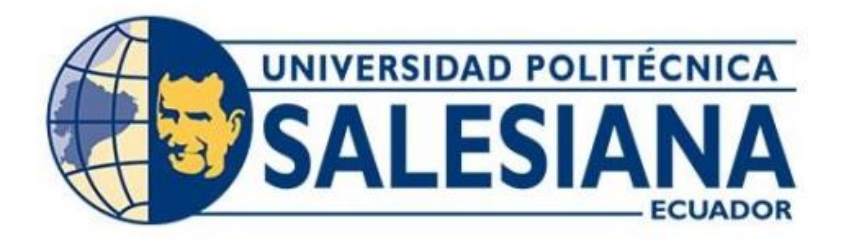

# **UNIVERSIDAD POLITÉCNICA SALESIANA SEDE QUITO CARRERA DE INGENIERÍA ELECTRÓNICA**

# **DISEÑO DE UNA RED INTERNET DE LAS COSAS (IOT) PARA LA HOSTERÍA ALIGAHU**

Trabajo de titulación previo a la obtención del Título de Ingeniero Electrónico

AUTOR: Víctor Hugo Constantine Miketta TUTOR: Luis Germán Oñate Cadena

> Quito-Ecuador 2023

# <span id="page-1-0"></span>**CERTIFICADO DE RESPONSABILIDAD Y AUTORÍA DEL TRABAJO DE TITULACIÓN**

Yo, Víctor Hugo Constantine Miketta con documento de identificación N°; manifesto que:

Soy el autor y responsable del presente trabajo; y, autorizo a que sin fines de lucro la Universidad Politécnica Salesiana pueda usar, difundir, reproducir o publicar de manera total o parcial el presente trabajo de titulación.

Quito, 10 de agosto del año 2023

Atentamente

 $\overline{\phantom{a}}$ 

Víctor Hugo Constantine Miketta 0803314178

# <span id="page-2-0"></span>**CERTIFICADO DE CESIÓN DE DERECHOS DE AUTOR DEL TRABAJO DE TITULACIÓN A LA UNIVERSIDAD POLITÉCNICA SALESIANA**

Yo, Víctor Hugo Constantine Miketta con documento de identificación N° 0803314178, expreso mi voluntad y por medio del presente documento cedo a la Universidad Politécnica Salesiana la titularidad sobre los derechos patrimoniales en virtud de que soy autor del Proyecto Técnico: "Diseño de una red Internet de las cosas (IOT) para la Hostería Aligahu", el cual ha sido desarrollado para optar por el título de: Ingeniero Electrónico, en la Universidad Politécnica Salesiana, quedando la Universidad facultada para ejercer plenamente los derechos cedidos anteriormente. En concordancia con lo manifestado, suscribo este documento en el momento que hago la entrega del trabajo final en formato digital a la Biblioteca de la Universidad Politécnica Salesiana.

Quito, 10 de agosto del año 2023

Atentamente,

 $\overline{\phantom{a}}$ 

Víctor Hugo Constantine Miketta 0803314178

# <span id="page-3-0"></span>**CERTIFICADO DE DIRECCIÓN DEL TRABAJO DE TITULACIÓN**

Yo, Luis Germán Oñate Cadena con documento de identificación N°1712157401, docente de la Universidad Politécnica Salesiana, declaro que bajo mi tutoría fue desarrollado el trabajo de titulación: DISEÑO DE UNA RED INTERNET DE LAS COSAS (IOT) PARA LA HOSTERÍA ALIGAHU, realizado por Víctor Hugo Constantine Miketta con documento de identificación N° 0803314178, obteniendo como resultado final el trabajo de titulación bajo la opción Proyecto de Técnico que cumple con todos los requisitos determinados por la Universidad Politécnica Salesiana.

Quito, 10 de agosto del 2023

Atentamente

 $\overline{\mathcal{A}}$  , and the set of  $\overline{\mathcal{A}}$  , and the set of  $\overline{\mathcal{A}}$  , and the set of  $\overline{\mathcal{A}}$ 

Ing. Luis Germán Oñate Cadena, MSc. 1712157401

# **DEDICATORIA**

Dedico este logro a Dios el cual me ha bendecido con salud; a mi madre Alicia quien ha sido quien me ha apoyado incondicionalmente en el transcurso de esta etapa de mi vida, a mi padre Víctor y a mi hermana Gabriela quienes siempre me han dado palabras de aliento y apoyo emocional; a todos mis maestros que conforman la familia de la Universidad Politécnica Salesiana quienes fueron los que me transmitieron todo el conocimiento adquirido a lo largo de estos años.

*VICTOR HUGO CONSTANTINE MIKETTA*

# **AGRADECIMIENTO**

Agradezco a Dios quien ha sido el principal partícipe de este logro, a mi madre Alicia por estar siempre presente y pendiente a lo largo de esta etapa, a mi papá Víctor y mi hermana Gabriela quienes me dieron consejos y palabras de aliento. A todos mis maestros con quienes en algún momento compartí un aula de clases y en especial al ingeniero Luis Oñate quien con su guía hizo que este logro se materialice. Muchas gracias con todos.

Víctor Hugo Constantine Miketta

# ÍNDICE GENERAL

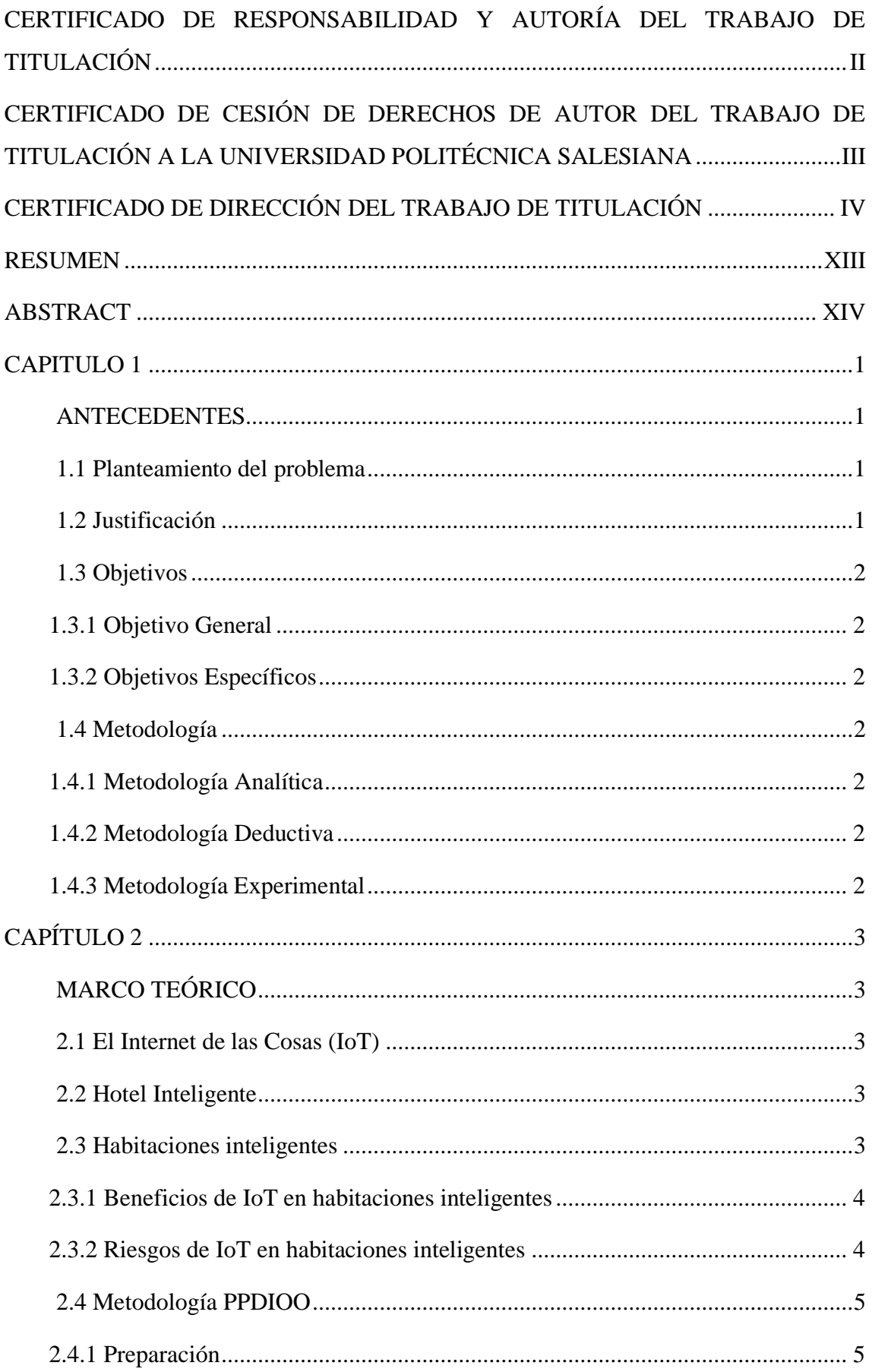

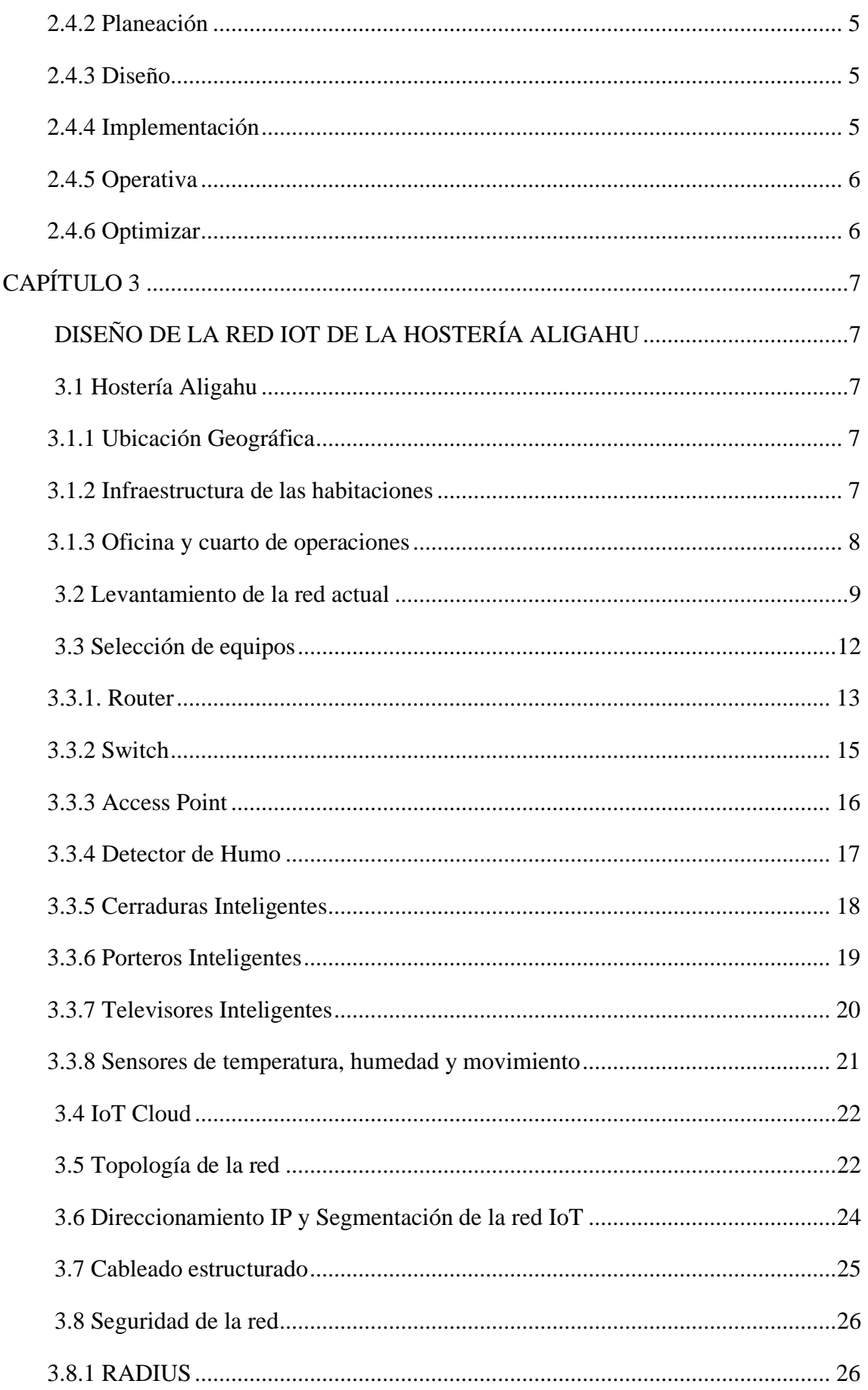

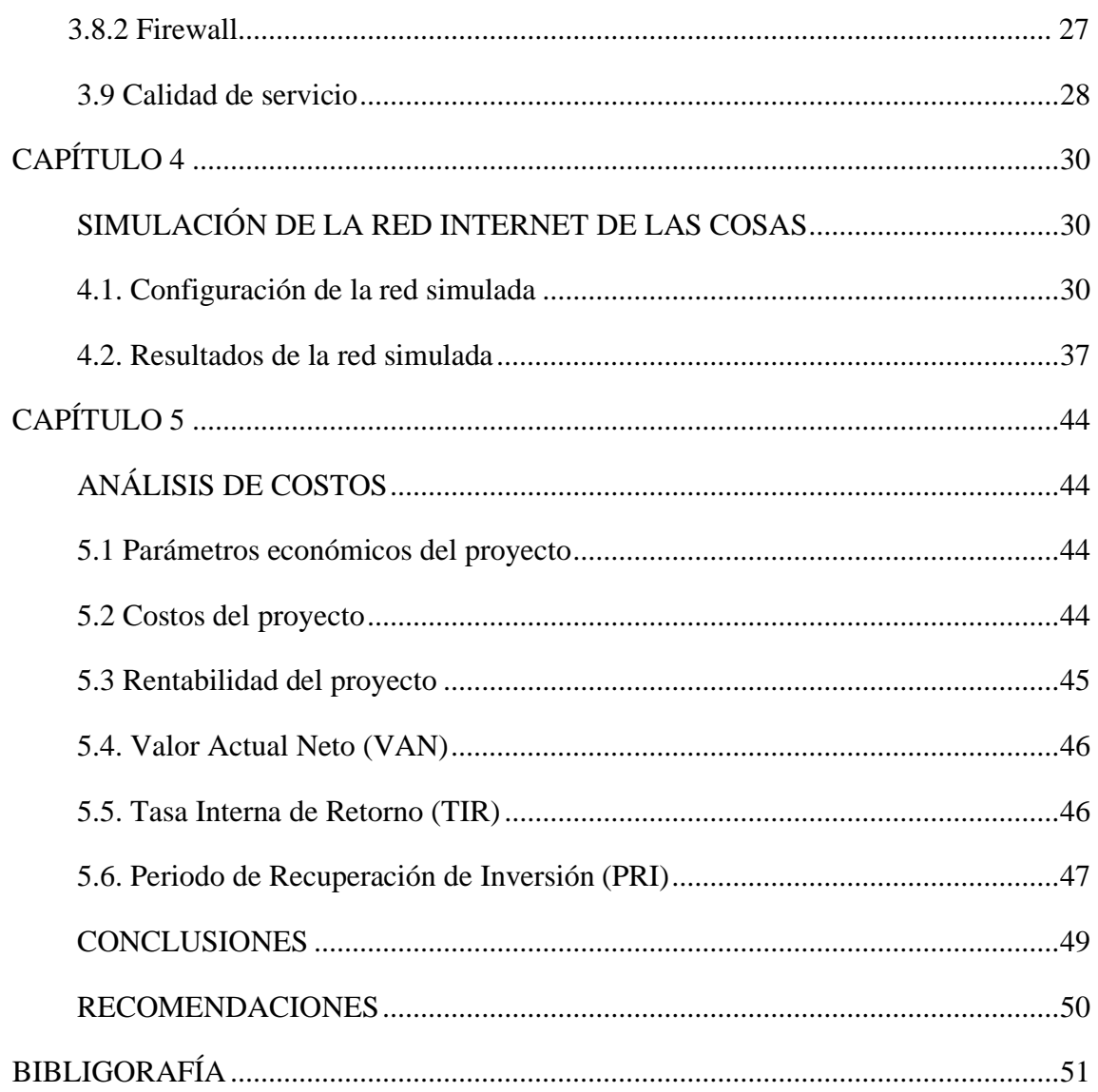

# ÍNDICE DE TABLAS

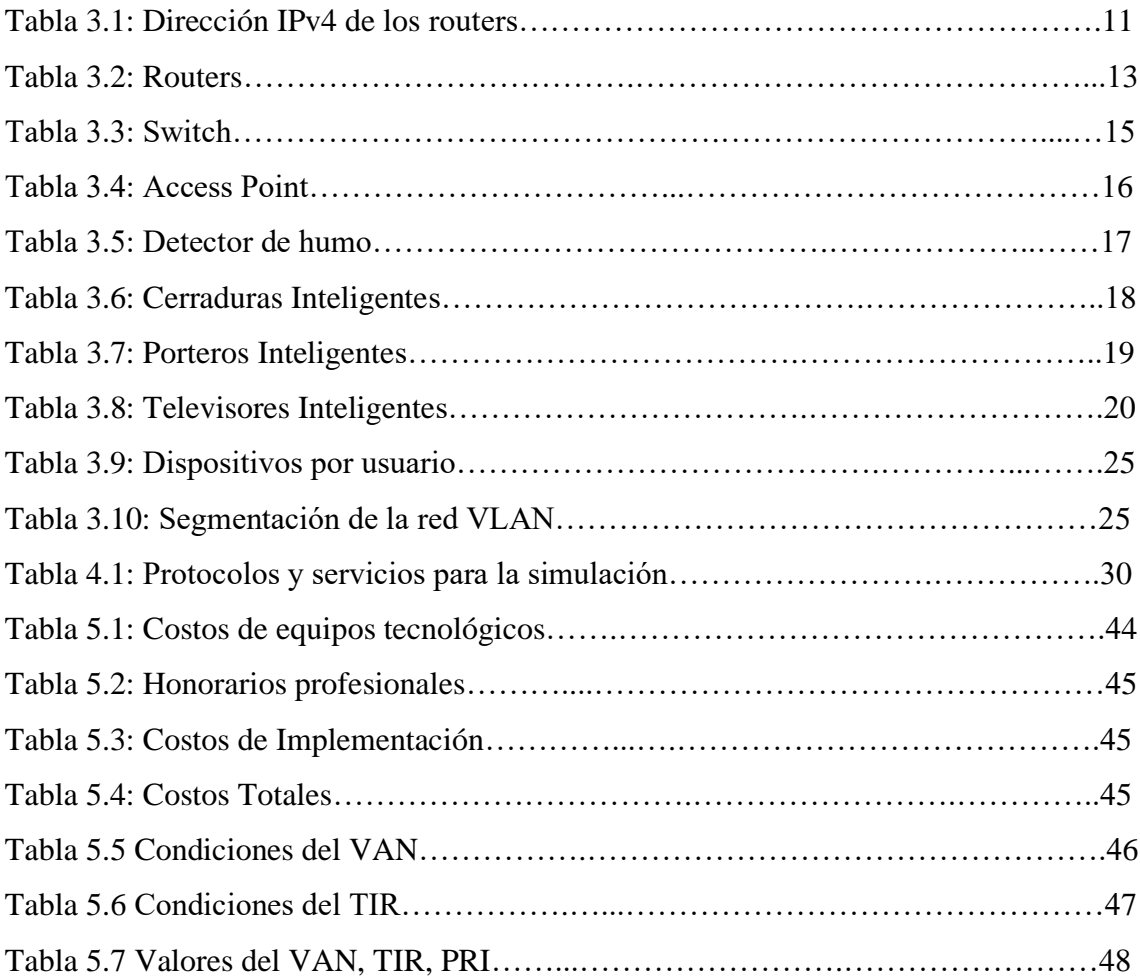

# ÍNDICE DE FIGURAS

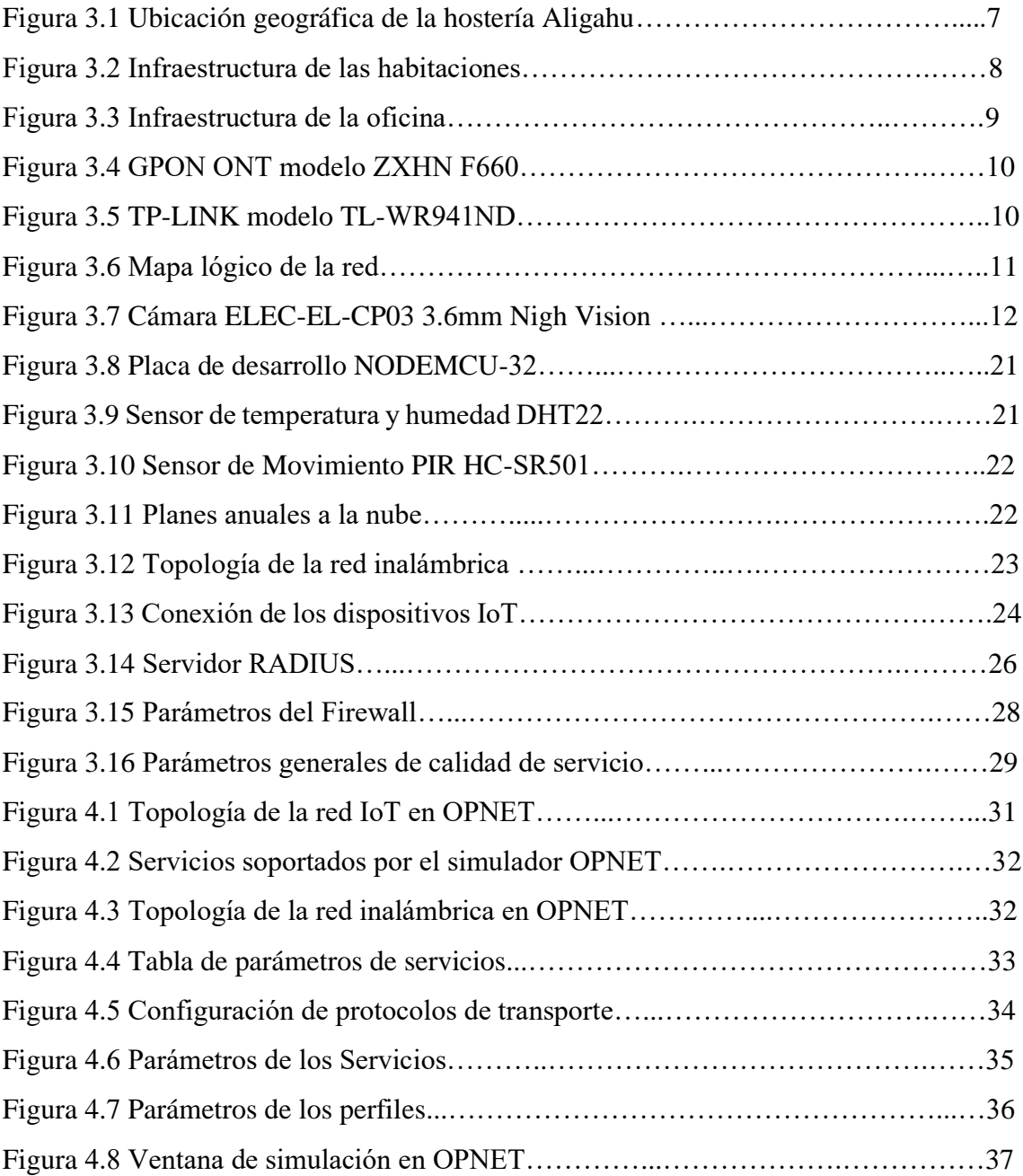

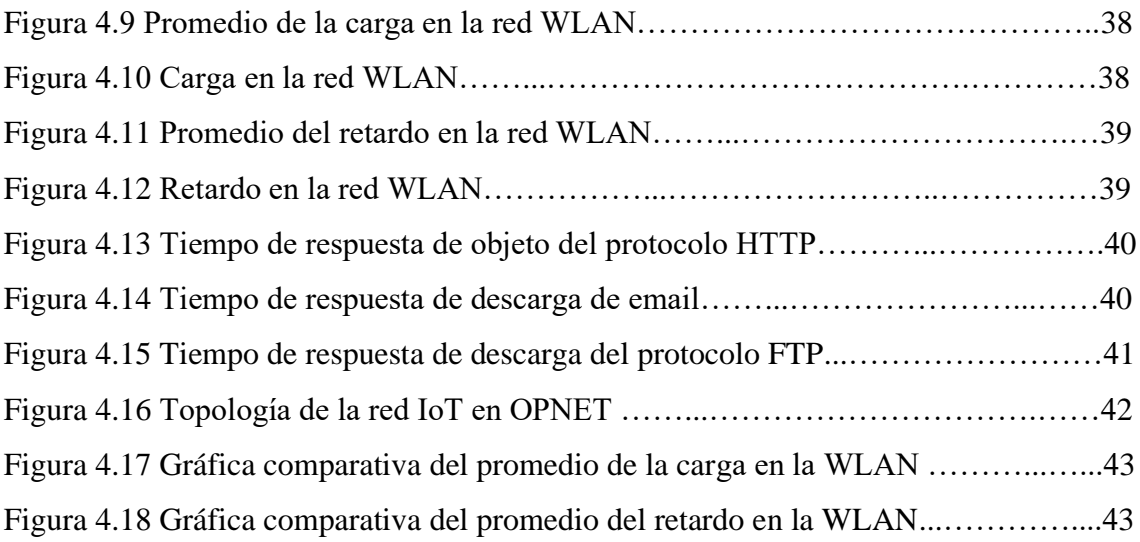

### **RESUMEN**

<span id="page-12-0"></span>Los servicios y aplicaciones que incorporan la tecnología IoT cada vez son mayores y diversos, implementados en casas, negocios y edificios, por ejemplo. Es una forma práctica y automatizada y centralizada que ayuda a administrar de forma local o remota dispositivos que permitirán controlar y monitorizar en tiempo real electrodomésticos, todo tipo de sensores, cerraduras, ventanas y cualquier dispositivo que soporte esta tecnología.

Hostería Aligahu cuenta con un servicio básico de internet que es el encargado de conectar a huéspedes y trabajadores. No cuenta con una administración de la red y se encuentra en constante conflicto cuando existen múltiples conexiones en horas pico. La seguridad del predio está basada en 8 cámaras analógicas distribuidas en puntos estratégicos de interés, y los accesos son eléctricos manejados por un timbre y portero electrónico.

El proyecto técnico detalla el diseño completo de una red IoT para la hostería Aligahu, estructurado en base a los equipos de networking que aseguren la gestión de la información y cableado estructurado siguiendo la normativa vigente que soporten la cantidad de datos transmitidos pensando siempre en la escalabilidad y adaptación de tecnologías futuras, el objetivo es integrar todos los servicios existentes en la red actual más el monitoreo local y remoto mediante la red inalámbrica que dará conexión a los dispositivos IoT en las instalaciones y habitaciones.

La simulación del diseño se realizó en OPNET, un software de simulación de tráfico de red. Realiza un monitoreo completo de la red y de todos sus nodos, los resultados obtenidos se basan en los servicios de voz, datos y video que serán indicadores importantes que determinen el ancho de banda óptimo a contratar para que exista un óptimo funcionamiento de la red y garantice una conectividad de usuarios, trabajadores y dispositivos IoT en la hostería Aligahu.

### **ABSTRACT**

<span id="page-13-0"></span>The services and applications that incorporate IoT technology are becoming larger and more diverse, implemented in homes, businesses, and buildings, for example. It is a practical, automated and centralized way that helps to manage devices locally or remotely that will allow real-time control and monitoring of household appliances, all kinds of sensors, locks, windows and any device that supports this technology.

Aligahu hostel has a basic internet service that oversees connecting guests and workers. It has no network management and is in constant conflict when there are multiple connections at peak times. The security of the property is based on 8 analog cameras distributed at strategic points of interest, and the accesses are electric, managed by a electronic doorbell and doorman.

The technical project details the complete design of an IoT network for the Aligahu hostel, structured based on networking equipment that ensures information management and structured cabling following current regulations that support the amount of data transmitted, always thinking about scalability. and adaptation of future technologies, the objective is to integrate all the existing services in the current network plus local and remote monitoring through the wireless network that will connect the IoT devices in the facilities and rooms.

The design simulation was performed in OPNET, a network traffic simulation software. It performs a complete monitoring of the network and all its nodes, the results obtained are based on the voice, data and video services that will be important indicators that determine the optimal bandwidth to contract so that there is an optimal functioning of the network and guarantee a connectivity of users, workers and IoT devices in Aligahu hostel.

# **INTRODUCCIÓN**

Internet de las cosas es una tecnología que permite la comunicación entre sensores y la nube en donde se puede monitorizar datos provenientes de señales físicas recopiladas por sensores en donde por medio de actuadores se puede realizar una acción como abrir o cerrar accesos, activar una alarma preventiva o de emergencia.

El presente proyecto técnico tiene como finalidad el diseño de una red internet de las cosas (IoT) siendo un diseño integral en donde se complementen los servicios que actualmente se brindan en la red actual y los que se van a agregar siendo prioridad la seguridad, la conectividad, climatización, control de accesos tanto de huéspedes como trabajadores del establecimiento, monitoreo de temperatura y humedad en tiempo real mediante sensores. El diseño de la red IoT se divide en 5 capítulos descritos de la siguiente manera.

En el capítulo 1 se describe la problemática general que presenta hostería Aligahu, se plantea la justificación dónde brevemente se describe la solución que se dará con el diseño de la red, los objetivos planteados y la metodología que se usará en el presente proyecto. El capítulo 2 corresponde a la elaboración del marco teórico, donde se describe fundamentos del internet de las cosas, características de hotel y habitaciones inteligentes. En el capítulo 3 se realiza el diseño de la red IoT que comprende selección de equipos, topología de la red de networking y la red inalámbrica de las habitaciones. En el capítulo 4 se realiza la simulación de todos los servicios que integran la red Iot en el software OPNET, se simula la topología planteada en el capítulo 3, mediante gráficas se visualizan los resultados obtenidos y se realiza una comparación entre escenarios para comprobar la escalabilidad y calidad de servicio. El capítulo 5 indica que tan factible es la implementación del proyecto, se usan indicadores financieros como el valor actual neto (VAN), la tasa interna de retorno (TIR) y el periodo de recuperación de la inversión (PRI). Para finalizar se redactan las conclusiones y recomendaciones y se adjuntan los anexos correspondientes.

# **CAPITULO 1 ANTECEDENTES**

<span id="page-15-1"></span><span id="page-15-0"></span>En el presente capítulo se describe el planteamiento del problema, justificación, objetivos a cumplirse y metodología utilizada.

## <span id="page-15-2"></span>**1.1 Planteamiento del problema**

Hostería Aligahu es una empresa privada que brinda servicios de hospedaje y recreación a turistas. Las instalaciones cuentan con 20 habitaciones, dos accesos, una vehicular y otro peatonal. Los controles de acceso tanto de personas como de vehículos siguen siendo mecánicos, empleando recursos humanos para tales oficios. Los sistemas de detección de incendios cumplen con los mínimos requerimientos siendo un riesgo potencial en cualquier caso de emergencia. La seguridad es sólida pero anticuada y en fechas de mucha afluencia de turistas se vuelve caótico controlar todo de forma independiente lo cual sin una red IoT el establecimiento se puede tornar inseguro tanto por ser vulnerable a un robo o algún evento de desastre natural. Con la tecnología que ofrece una red IoT tales como equipos de alarmas, diferentes sensores, porteros inteligentes y cámaras se puede unificar todos estos servicios de tal manera que se pueda realizar un monitoreo y un control continuo de dichos servicios.

### <span id="page-15-3"></span>**1.2 Justificación**

El presente proyecto técnico surge de la necesidad que presenta la hostería Aligahu para poder ofrecer un servicio integrado que brinda una red IoT en cada uno de sus bloques de tal manera que mejore el confort y la seguridad para el usuario por medio de las cámaras inteligentes, detectores de humo, control de accesos, sensores de movimientos entro otros dispositivos con control IoT, los beneficiados será tanto los huéspedes como el personal que trabajan en el establecimiento.

El proyecto se enfoca en un análisis detallado de un diseño para una implementación a futuro de una red IoT en la Hostería Aligahu, considerando un análisis de tráfico simulado tomando en cuenta equipos de fabricantes líderes en soluciones IoT con sus respectivos análisis de costos y garantías en relación con la implementación del proyecto.

# <span id="page-16-0"></span>**1.3 Objetivos**

# <span id="page-16-1"></span>**1.3.1 Objetivo General**

• Diseñar una red Internet de las Cosas (IoT) en las instalaciones de la Hostería Aligahu para que satisfaga los requerimientos de escalabilidad y logística en las habitaciones y zonas comunales.

# <span id="page-16-2"></span>**1.3.2 Objetivos Específicos**

- Determinar los requerimientos de la red IoT que se necesitan para dimensionar la cobertura, escalabilidad y seguridad de la red de la Hostería Aligahu.
- Diseñar una red para la Hostería Aligahu para que cumpla con los requerimientos tecnológicos de calidad de servicio, escalabilidad y seguridad.
- Simular el tráfico de la red diseñada para la comprobación de la viabilidad técnica.
- Analizar los costos de la red diseñada para una futura implementación.

# <span id="page-16-3"></span>**1.4 Metodología**

## <span id="page-16-4"></span>**1.4.1 Metodología Analítica**

Se realizará un análisis de las necesidades críticas que se requiere en el diseño de la red IoT, así también un análisis de costos para una futura implementación.

## <span id="page-16-5"></span>**1.4.2 Metodología Deductiva**

Por medio del diseño propuesto se tomará en cuenta el funcionamiento de los diferentes dispositivos IoT que se usarán en la red de la Hostería Aligahu en un software de simulación que permita verificar el tráfico de la red en los diferentes bloques de las instalaciones.

## <span id="page-16-6"></span>**1.4.3 Metodología Experimental**

Determinar las características respectivas del diseño como simulaciones y el análisis de tráfico de red para una futura implementación.

# **CAPÍTULO 2 MARCO TEÓRICO**

<span id="page-17-1"></span><span id="page-17-0"></span>En este capítulo se menciona los principales fundamentos teóricos del diseño de la red de datos que va a hacer intervenido para mejorar su calidad de servicio y seguridad.

### <span id="page-17-2"></span>**2.1 El Internet de las Cosas (IoT)**

Una red IoT se define como una red abierta e integral de objetos que son capaces de autoorganizarse, compartir información, datos y recursos a la vez que pueden reaccionar en situaciones y cambios del entorno. (Soumyalatha, 2016)

Su funcionamiento consiste en incorporar habilidades inteligentes a estos objetos, mediante el uso de dispositivos específicos (sensores), de tal manera que puedan recopilar datos para su posterior envío a centros de procesamiento por medio de una estructura de red interconectada, permitiendo que todos estos dispositivos se comuniquen entre si con la capacidad de transmitir, compilar y analizar datos. (Andrés, 2018)

### <span id="page-17-3"></span>**2.2 Hotel Inteligente**

Un hotel inteligente se fundamenta en integrar las TIC y la tecnología de control para poder brindar un servicio de calidad al mismo tiempo reducir costos laborales y energéticos. Se orienta en crear un entorno que sea confortable y seguro, con bajos costos energéticos y sin altos costos de inversión. (LI, 2020)

En un hotel inteligente los dispositivos conectados a una red IoT convergen entre si para que la experiencia de hospedaje sea de mayor confort y comodidad, así mismo para el personal técnico y administrativo tenga facilidades de controlar mediante el monitoreo constante de la red IoT.

### <span id="page-17-4"></span>**2.3 Habitaciones inteligentes**

El concepto de habitación inteligente o smart room se fundamenta en que el huésped tenga control total de su entorno a través del IoT como cerraduras automáticas, nivel de luces, climatización de la habitación, alarmas. (Tech, s.f.)

Los dispositivos IoT más comunes en las habitaciones inteligentes están contemplados:

- Televisores Inteligentes (Smart Tv)
- Termostatos
- Iluminación
- Cerraduras automáticas
- Sensores digitales

### <span id="page-18-0"></span>**2.3.1 Beneficios de IoT en habitaciones inteligentes**

IoT impacta de manera inmediata y de forma positiva en la experiencia y confort del huésped haciendo que la interacción entre los dispositivos brinde un mejor servicio y de opciones al huésped de no solo prender o apagar los dispositivos sino de programarlos a conveniencia. (Tech, s.f.)

La seguridad tiene un rol muy importante en la habitación inteligente, las cerraduras automáticas son una solución eficaz, se evita el problema más común que son las pérdidas de las llaves de acceso, estas se reemplazan por códigos de acceso ligados a una aplicación. (Tech, s.f.)

Las soluciones IoT van más allá de garantizar una experiencia de otro nivel para el huésped, para los dueños de los hoteles y para el personal en general una red IoT mejora el desempeño y agilita los tiempos en limpieza y mantenimientos de las habitaciones, con el uso de sensores se puede dar seguimiento a una habitación si se encuentra ocupada o si ocurre algún desperfecto de algún dispositivo gestionando los mantenimientos en corto plazo. (Tech, s.f.)

En una red IoT los sensores ocupan un gran espectro y dan soluciones a diversos problemas, uno de ellos es el consumo energético el cual se puede reducir cuando una habitación esté desocupada los dispositivos dentro de ella entren en modo bajo consumo o en su defecto que se apaguen como por ejemplo un aire acondicionado y un televisor que un huésped olvidó de apagar. (Tech, s.f.)

### <span id="page-18-1"></span>**2.3.2 Riesgos de IoT en habitaciones inteligentes**

Los riesgos de una red IoT en el sector hotelero son las perdidas o daños de los dispositivos, se deben fijar y colocar estratégicamente los sensores para que no exista una manipulación directa y capacitar al huésped sobre los distintos servicios que incluye la habitación. (Tech, s.f.)

Las redes IoT no está exentas de ser vulneradas, se debe contemplar los riesgos, una solución es el uso de PoE debido a que son más seguras por ser una red cableada. Con una red inalámbrica los riesgos son mayores debido a que los ataques a estas redes son más frecuentes. (Tech, s.f.)

### <span id="page-19-0"></span>**2.4 Metodología PPDIOO**

PPDIOO basa sus siglas en un ciclo continuo de vida de una red en 6 pasos donde cada letra tiene su propio significado, dirigido hacia un enfoque de en un diseño TOP/DOWN que abarca desde identificar las necesidades de la red hasta crear e implementar el diseño adecuado para una infraestructura, en cada etapa de la metodología debe ir respaldado por su respectiva documentación. (GALLARDO, 2019)

### <span id="page-19-1"></span>**2.4.1 Preparación**

Esta es la etapa inicial en donde se plantea un presupuesto y se identifica la tecnología que va a soportar la arquitectura. (Camacho, 2018)

#### <span id="page-19-2"></span>**2.4.2 Planeación**

En esta segunda fase se identificarán todas las necesidades y requerimientos para el desarrollo de la red, entre ellos están contemplados lo que son conexiones, dispositivos, escalabilidad, adaptabilidad, medios de transmisión, costos, seguridad. (Camacho, 2018)

#### <span id="page-19-3"></span>**2.4.3 Diseño**

Para muchos esta es la etapa crucial o más importante de esta metodología donde se contempla la distribución física y lógica de los elementos. Se debe elaborar un plano con una distribución lógica de la red junto con esquemas y tablas de los direccionamientos IPs y etiquetas y elementos de seguridad. De la mano se debe elaborar un plano con la distribución física de la red especificando en que parte van a ir los dispositivos finales. (Camacho, 2018)

### <span id="page-19-4"></span>**2.4.4 Implementación**

La etapa de implementación es la estalación de lo ya realizado en la etapa de diseño, donde comienzan a instalar los equipos físicos, el cableado, las etiquetas y las

configuraciones de estos. En esta etapa se consideran los plazos de tiempo para la instalación. (Camacho, 2018)

# <span id="page-20-0"></span>**2.4.5 Operativa**

En esta etapa se orienta en el mantenimiento y monitoreo de los componentes de la red implementada, actualizaciones y corrección de errores. Esta es prácticamente la parte final de la metodología PPDIOO. (Camacho, 2018)

# <span id="page-20-1"></span>**2.4.6 Optimizar**

Esta etapa considera posibles cambios de lugar de algún dispositivo para que sea más eficiente, cambio de dispositivos más actualizados y un rediseño de la red si en tal caso hubiera muchos errores. (Camacho, 2018)

# **CAPÍTULO 3 DISEÑO DE LA RED IOT DE LA HOSTERÍA ALIGAHU**

<span id="page-21-1"></span><span id="page-21-0"></span>En el diseño de la red IoT está contemplado CCTV, calidad de servicio, seguridad física y lógica a partir de la infraestructura de la Hostería.

# <span id="page-21-2"></span>**3.1 Hostería Aligahu**

# <span id="page-21-3"></span>**3.1.1 Ubicación Geográfica**

 La hostería Aligahu se encuentra ubicada en la Provincia de Esmeraldas del cantón Atacames de la parroquia de Tonsupa en las calles Carlos Becdach y Pastaza en el sector de San Carlos.

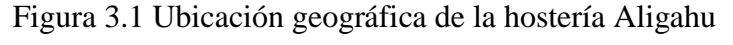

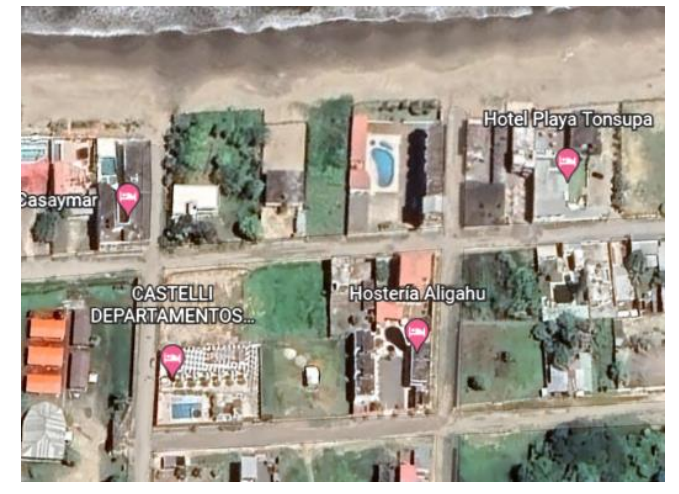

Fuente: Google Earth.

# <span id="page-21-4"></span>**3.1.2 Infraestructura de las habitaciones**

La hostería Aligahu cuenta con 20 habitaciones familiares, parqueadero, lavandería, comedor, cocina, baños comunales, piscina y un área de descanso. Como se muestra en la Figura 3.2 se muestran las dimensiones de las habitaciones en cada bloque, se toma como referencia solo la primera planta debido a que las habitaciones en la segunda planta tienen las mismas características.

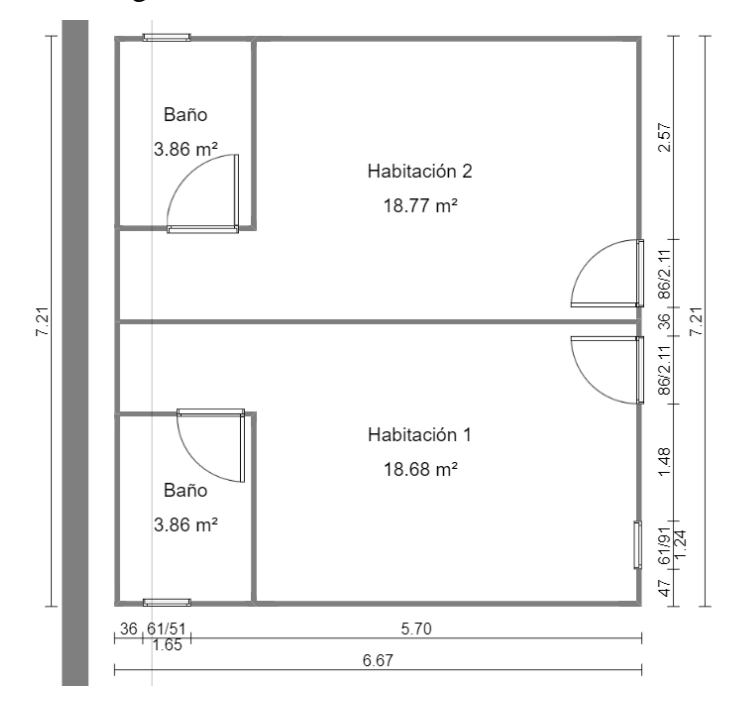

Figura 3.2 Infraestructura de las habitaciones

Distribución de las habitaciones. Realizado por: Víctor Constantine.

# <span id="page-22-0"></span>**3.1.3 Oficina y cuarto de operaciones**

La oficina o recepción se encuentra en la parte frontal de las instalaciones, aquí es donde se recibe al huésped y se registra su ingreso, en el mismo sitio se encuentra el cuarto de operaciones, el cual es donde está ubicado el módem principal y el dvr de las cámaras.

## Figura 3.3 Infraestructura de la oficina

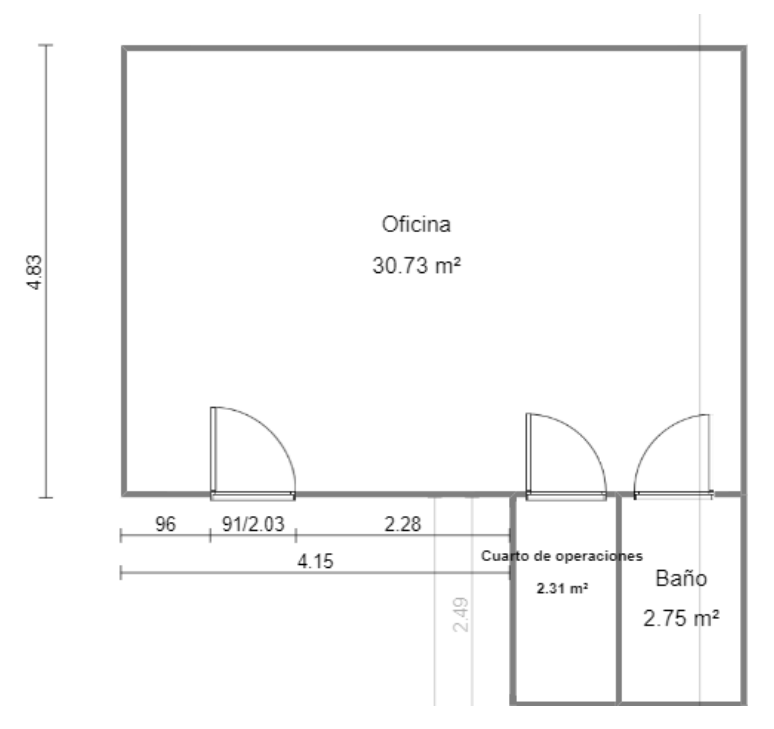

Distribución de la oficina. Realizado por: Víctor Constantine.

# <span id="page-23-0"></span>**3.2 Levantamiento de la red actual**

La Hostería Aligahu cuenta con una red cuyo proveedor de internet es la Corporación Nacional de Telecomunicaciones (CNT), con un plan contratado de 70MB/s. El router principal es un GPON ONT modelo ZXHN F660, ubicado dentro de la recepción.

Figura 3.4 GPON ONT modelo ZXHN F660

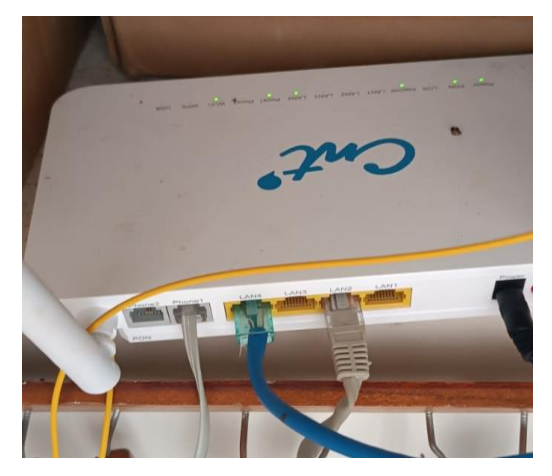

Vista general del router ZXHN F660. Realizado por: Víctor Constantine.

El segundo router es un TP-LINK modelo TL-WR941ND ubicado en la zona de recreación a la altura de la piscina. Ambos routers están conectados por medio de cable UTP Cat 5 mediante conectores RJ-45 usando el estándar EIA/TIA 568A y proporcionan internet a un 65% de la hostería. La red actual no cuenta con calidad de servicio

Figura 3.5 TP-LINK modelo TL-WR941ND

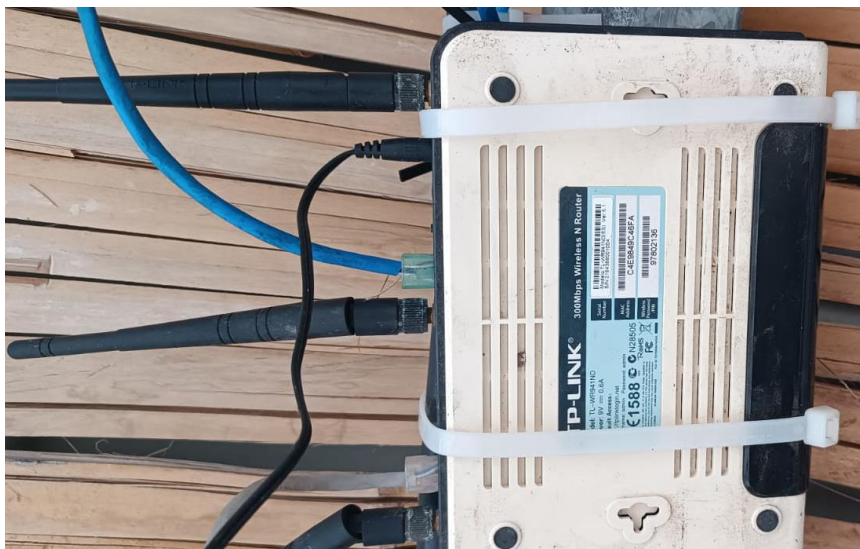

Vista general del router TL-WR941ND. Realizado por: Víctor Constantine.

Los routers cuentan con las siguientes direcciones IP:

| Red            | Router                           | Dirección IPv4 |
|----------------|----------------------------------|----------------|
| Administración | GPON ONT-ZXHN F660   192.168.0.1 |                |
| Aligahu WiFi   | TL-WR941ND                       | 192.168.0.120  |

Tabla 3.1 Dirección IPv4 de los routers

Direccionamiento IPv4 actual de la red. Realizado por: Víctor Constantine.

Figura 3.6 Mapa lógico de la red

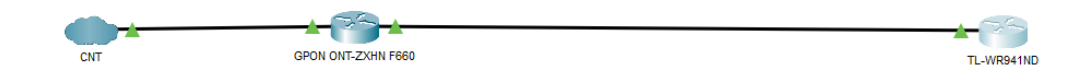

Topografía actual de la red en Packet Tracer. Realizado por: Víctor Constantine.

El Circuito Cerrado de Televisión (CCTV) está conformado por un DVR de 8 canales, un disco duro de 500 GB y 6 cámaras de exterior tipo bala con visión nocturna a prueba de agua. Las cámaras están ubicadas en zonas estratégicas, dos cámaras enfocan los dos accesos principales, dos cámaras enfocan el parqueadero y dos cámaras enfocan la piscina desde diferentes ángulos.

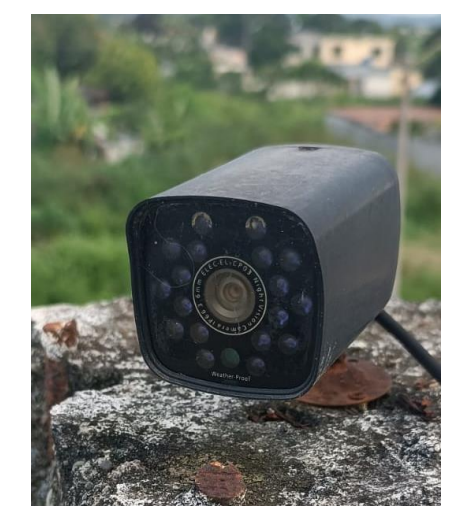

Figura 3.7 Cámara ELEC-EL-CP03 3.6mm Nigh Vision

Vista general de cámara de seguridad. Realizado por: Víctor Constantine.

# <span id="page-26-0"></span>**3.3 Selección de equipos**

El diseño de la red IoT se sustenta en el uso de equipos que soporten la tecnología WiFi 6 o el estándar IEEE 802.11ax la cual está enfocada en la conexión de múltiples dispositivos IoT tanto en su administración, calidad de servicio y el tráfico de datos de las nuevas aplicaciones y servicios que se van presentando tanto para las bandas de 2.4 GHz y 5GHz. Se ha realizado un estudio comparativo de diferentes dispositivos.

<span id="page-27-0"></span>

| <b>USG-PRO-4</b>                                                                                                    | TP-Link ER8411                                                                                                    | <b>CCR2004-1G-</b><br>$12S+2XS$                                                        |
|----------------------------------------------------------------------------------------------------|----------------------------------------------------------------------------------------------------|----------------------------------------------------------------------------------------|
| <b>A</b> I<br>■ ○ ○ ■ ■                                                                                                    | e en la <b>mititi</b>                                                                                                    | a sa sa na matama na matama na mara.<br>Ta ta ta ta ta ta ta ta ta ta ta ta            |
| Montaje<br>rack,<br>en<br>conectividad de fibra                                                                                     | Montaje<br>rack,<br>en<br>conectividad de fibra                                                                            | Montaje<br>rack.<br>en<br>conectividad de fibra                                        |
| firewall<br>Políticas<br>de<br>avanzadas para proteger los<br>datos, servidor VPN, QoS<br>para VoIP.                                | Firewall, Defensa<br>DoS,<br>Ping of Death, filtrado de<br>MAC/IP/URL, enlace IP-<br>MAC, VPN segura, QoS                  | Seguridad WPA, WPA-<br>Enterprise<br>(WPA/WPA2/WPA3)                                   |
| Presenta 2 puertos RJ45<br>$\overline{2}$<br>$10/100/1000$ ,<br>puertos<br>10/100/1000<br>combinados<br>Rj45 y SPF, puerto consola. | Presenta 1 puerto WAN y<br>1 puerto WAN/LAN 10GE<br>SFP+ para conectividad de<br>alta velocidad. Hasta 10<br>puertos WAN   | Soporta los estándares de<br>802.11b/g/n/ax                                            |
| Administra<br>350<br>hasta<br>dispositivos en LAN                                                                                   | Soporta 2,300,000<br>sesiones concurrentes                                                                                 | Soporta 200+ usuarios                                                                  |
| Consumo de energía 40W,<br>110 - 240 VCA                                                                                            | Consumo de 26,36 W (con<br>USB 3.0 conectado)<br>Fuentes de alimentación<br>dobles redundantes (100-<br>240 VCA, 50/60 Hz) | Consumo<br>de energía<br>40W, 110 - 240 VCA                                            |
| Certificaciones: CE, FCC, IC                                                                                                    | Certificación CE. FCC.<br><b>RoHS</b>                                                                                      | Certificación CE, EAC,<br><b>ROHS</b>                                                  |
| Procesador Dual-Core 1 GHz,<br>MIPS64                                                                                               | Procesador Quad-Core 2.2<br><b>GHz CPU</b>                                                                                 | Procesador Annapurna<br>Alpine AL32400 Cortex<br>A57 (4 núcleos, 1,7GHz<br>por núcleo) |
| Temperatura<br>de<br>funcionamiento: - 10 a 45 $\degree$ C                                                                          | Temperatura<br>de<br>funcionamiento: 0-40                                                                                  | Temperatura<br>de<br>funcionamiento -20°C a<br>$60^{\circ}$ C                          |

Tabla 3.2 Routers

Tabla comparativa de routers. Realizado por: Víctor Constantine

En la tabla 3.2 se presentan la comparativa entre los diferentes routers Ubiquti, Tp-Link y Mikrotic, el CCR2004-1G-12S+2XS es un router de cuatro núcleos que cuenta con lo necesario para la administración de la red con sus 12 puertos SFP+, su fuente de poder redundante y sus dos puertos ethernet RJ45 para el mantenimiento del dispositivo. Su interfaz de configuración mediante el software RouterOs ofrece enrutamientos dinámicos,

estáticos, DHCP, IPv4, IPv6, firewall, QoS entre otros servicios.

# <span id="page-29-0"></span>**3.3.2 Switch**

| $CRS-354-48g-4s+2q+rm$                                                                                                    | <b>Switch Aruba Instant On</b><br>1930 48G 4SFP/SFP+ -<br><b>JL685A</b>                                                                                                    | USW-Pro-48-POE<br>Gen2                                                                                               |
|----------------------------------------------------------------------------------------------------|----------------------------------------------------------------------------------------------------|----------------------------------------------------------------------------------------------------|
|                                                                                                    |                                                                                                    | <b>B 10000 00000 000000 000000</b>                                                                                   |
| Diseño para montaje en rack                                                                                                    | Diseño de ancho de rack<br>con orejas para montaje.                                                                                                    | Diseño para montaje<br>en rack                                                                                       |
| 64 MB de RAM, 16 MB flash                                                                                                    | Protección por denegación<br>de servicio automática.<br>Prevención de ataques ARP<br>Protección<br>frente<br>a<br>avalanchas de paquetes<br>Asignación automática de<br>asignación<br>VLAN:<br>de<br><b>VLAN</b> mediante RADIUS | Capacidad<br>de<br>conmutación de 176<br>Gbp. Tasa de reenvío<br>de 130.944 Mpps                                     |
| Presenta 48 puertos x 1G RJ45 y<br>4 x 10G SFP+, puertos QSFP+ de<br>40G<br>fibra<br>conexiones<br>de<br>para<br>extremadamente<br>rápidas<br>$\mathbf{O}$<br>enlaces con otros dispositivos de<br>40 Gbps. | Presenta 48 puertos RJ-45<br>clase<br>$\overline{4}$<br>PoE<br>con<br>autodetección 10/100/1000<br>Dúplex:10BASET/100BA<br>SE-TX: semi o completo;<br>1000BASE-T:<br>solo<br>completo 4 puertos SFP+<br>$1/10$ GbE.              | Presenta 48 puertos<br><b>RJ45</b><br>de<br>10/100/1000<br>4 puertos Ethernet<br>SFP+ de 1/10 G                      |
| RouterOS<br>(License)<br>Software<br>level 5), procesador QCA9531,<br>650 MHz                                                                                                    | Procesador ARM Cortex-<br>A9 a 800 MHz, 512 MB de<br>SDRAM, 256 MB flash;<br>búfer de paquetes: 1,5 MB                                                                                                    | Configuración<br>Spanning<br>tree.<br>Control 802.1X<br>$\mathbf{V}$<br>RADIUS VLAN.                                 |
| Consumo de energía 40W, 110 -<br>240 VCA, 60W                                                                                                    | Alimentación a través de<br>Ethernet: PoE / PoE+<br>clase 4)<br>(IEEE<br>802.3af/802.3at)en<br>48 puertos<br>PoE con una capacidad<br>máxima total de 370 vatios                                                                 | Alimentación a 100-<br>240 V CA/50-60 Hz,<br>60W. PoE+ IEEE<br>802.3af/at.<br>Capacidad total del<br><b>PoE 600W</b> |
| Temperatura de funcionamiento:<br>-20 $^{\circ}$ C a 60 $^{\circ}$ C                                                                                                    | Temperatura<br>de<br>0 °C<br>funcionamiento:<br>a<br>40 $\degree$ C<br>$(32 \text{ °F})$<br>a<br>104 °F)Humedad<br>de<br>funcionamiento: 10-90 %<br>de HR sin condensación                                                       | Temperatura<br>de<br>funcionamiento De -<br>5 a 40° C (de 23° F<br>a 104°F)                                          |

Tabla 3.3 Switch

Tabla comparativa de switch. Realizado por: Víctor Constantine.

En la tabla 3.3 se detallan las características técnicas de los switch Mikrotik, Aruba y

Ubiquiti, se recomienda el uso del CRS-354-48g-4s+2q+rm debido a que sus prestaciones son las óptimas para el diseño de la red, entre ellas está su amplio número de puertos gigabit integrados con PoE que nos permitirán realizar todas las conexiones y VLAN, ofrece un amplio rendimiento con sus puertos SFP y QSFP. La escalabilidad es otro atributo que se le suma debido a que se pueden adaptar otros switches sin bajar el rendimiento y al trabajar en modelo OSI de capa 2 y 3 ofrece mejor administración y gestión entre dispositivos.

## <span id="page-30-0"></span>**3.3.3 Access Point**

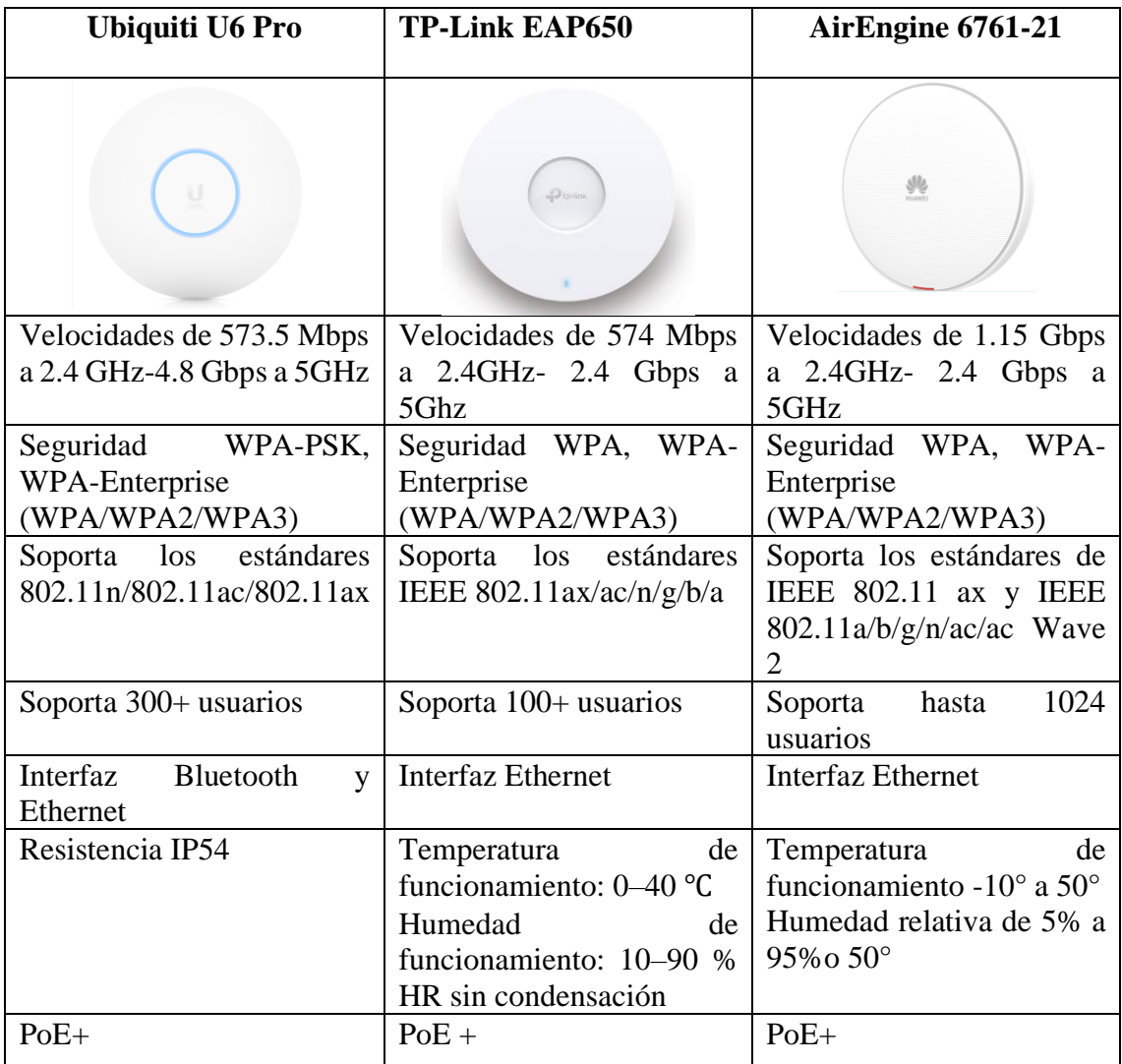

Tabla 3.4 Access Point

Tabla comparativa de puntos de acceso. Realizado por: Víctor Constantine

La tabla 3.4 propone una comparativa de los puntos de acceso Ubiquiti, TP-Link y

AirEngine. El Ubiquiti U6 Pro es la opción recomendada por su seguridad, maneja WPA-PSK y WPA-Enterprise, soporta WiFI 6 (802.11ax) para mayor transmisión de datos y conexiones masivas de usuarios sin problemas. Cuenta con resistencia IP54 que es eficaz para ambientes húmedos.

## <span id="page-31-0"></span>**3.3.4 Detector de Humo**

| XS01-WX                    | <b>Google Nest Protect</b>   | Detector de humo WiFi<br>inteligente Tuya |  |  |
|----------------------------|------------------------------|-------------------------------------------|--|--|
|                            |                              |                                           |  |  |
| Tipo<br>de<br>sensor       | Tipo<br>de<br>sensor         | Tipo<br>de<br>sensor                      |  |  |
| Fotoeléctrico              | fotoeléctrico                | Fotoeléctrico                             |  |  |
| Frecuencia de 2,4GHz       | Frecuencia de 2,4GHz         | Frecuencia de 204 GH                      |  |  |
| Protocolo de comunicación  | Protocolos<br>de             | Protocolo de comunicación                 |  |  |
| inalámbrica<br><b>IEEE</b> | comunicación                 | inalámbrica<br><b>IEEE</b>                |  |  |
| 802.11 <sub>b/g/n</sub>    | $802.11 \frac{b}{g/n}$ ,     | 802.11 <sub>b/g/n</sub>                   |  |  |
|                            | 802.15.4 $b/g/n$ y Bluetooth |                                           |  |  |
|                            | de bajo consumo (BLE)        |                                           |  |  |
|                            |                              |                                           |  |  |

Tabla 3.5 Detector de Humo

Tabla comparativa de detectores de humo. Realizado por: Víctor Constantine

En la tabla 3.5 se realiza una comparación entre los detectores de humo X-Sense, Google Nest Protect y Tuya, el XS01-WX presenta conexión inalámbrica y mejor diseño adaptable a las condiciones de las habitaciones.

## <span id="page-32-0"></span>**3.3.5 Cerraduras Inteligentes**

| <b>Tuya Smart Lock X6</b>    | <b>NEXXT NHS-D100</b>                              | Dexel PS0161                                                                       |  |
|------------------------------|----------------------------------------------------|------------------------------------------------------------------------------------|--|
|                              | $\bullet$<br>E E ET                                | <b>Dext</b><br>$\overline{2}$<br>3<br>5<br>6<br>8<br>$\mathbf{9}$<br>$\Omega$<br>6 |  |
| Voltaje de trabajo a 6V DC   | Voltaje de trabajo a 6V DC                         | Voltaje de trabajo 6V DC                                                           |  |
| Corriente<br>de trabajo<br>a | Entrada tipo C<br>para                             | Alimentación<br>de                                                                 |  |
| 180mA                        | respaldo de batería                                | emergencia USB 5V                                                                  |  |
| Teclado táctil de 12 bits    | Teclado táctil de 12 dígitos                       |                                                                                    |  |
| Integra contraseña<br>de     | Desbloqueo por contraseña                          | Desbloqueo<br>por                                                                  |  |
| longitud de $6$ a $8$ bits,  | de 6 dígitos, comandos de                          | contraseña de 6 hasta 12                                                           |  |
| reconocimiento de huella     | voz, llave mecánica.                               | dígitos y huella dactilar.                                                         |  |
| dactilar y reconocimiento    | Aplicación móvil.                                  | Aplicación móvil                                                                   |  |
| tarjeta magnética.<br>de     |                                                    |                                                                                    |  |
| Aplicación móvil             |                                                    |                                                                                    |  |
| conexión<br>de<br>Protocolo  | conexión<br>Protocolo<br>de                        | Conexión mediante Wi-Fi                                                            |  |
| IEEE 802.11 N a 2.4 GHz      | IEEE 802.11 N a 2.4 GHz                            | 2.4G/BT                                                                            |  |
| Temperatura de trabajo de    | Temperatura de trabajo de                          | Temperatura de trabajo de                                                          |  |
| -25 °C hasta 60 °C           | -25 °C hasta 70 °C                                 | -20 °C hasta 50 °C                                                                 |  |
| Humedad de<br>trabajo        | Humedad<br>de trabajo                              | Humedad<br>de<br>trabajo                                                           |  |
| relativo de 20% a 90%RH      | relativo de 20% a 95%RH<br>relativo de 20% a 85%RH |                                                                                    |  |
|                              | no condensada                                      |                                                                                    |  |

Tabla 3.6 Cerraduras Inteligentes

Tabla comparativa de cerraduras. Realizado por: Víctor Constantine

En la tabla 3.6 presenta una comparativa de cerraduras inteligentes entre las marcas Tuya, Nexxt y Dexel, La cerradura Nexxt DHS-D100 es la cerradura más optima debido a sus prestaciones en conectividad, seguridad, instalación además que presenta varias formas de desbloqueo de las puertas tanto de forma electrónica como de forma mecánica.

## <span id="page-33-0"></span>**3.3.6 Porteros Inteligentes**

| <b>Hikvision DS KIS604 P</b>                                                                                               | <b>Doorbell V5 OEM</b>                                                                                               | Tuya PST-T30                                                                                                    |
|----------------------------------------------------------------------------------------------------|----------------------------------------------------------------------------------------------------|----------------------------------------------------------------------------------------------------|
|                                                                                                    |                                                                                                    |                                                                                                    |
| Montaje en superficie                                                                                                    | Montaje en superficie                                                                                                | Montaje en superficie                                                                                                    |
| Voltaje de trabajo 12V DC                                                                                                  | Alimentación a pilas o<br>cableado de 8-16V DC                                                                       | Alimentación a baterías                                                                                                    |
| visión<br>de<br>2MP<br>Cámara<br>pantalla<br>de<br>nocturna,<br>visualización<br>1024x600,<br>aplicación móvil             | Cámara de 1MP, ángulo<br>de visión de 166°, visión<br>nocturna, detección de<br>movimiento.<br>Aplicación móvil      | Cámara de 2MP, ángulo<br>visión<br>$166^\circ$ ,<br>de<br>nocturna,<br>receptor<br>inalámbrico, detección<br>de movimiento |
| Protocolo de comunicación<br>TCP/IP, RSTP                                                                                  | Protocolos<br>de<br>comunicación soportados<br>TCP/IP,<br>HTTP,<br>TCP.<br>UDP, DHCP,<br>DNS,<br>DDNS, NTP, RTP, P2P | Protocolo de enlace IEEE<br>$802.11b/n/g$ a 2.4GHz                                                                         |
| Temperatura de trabajo de<br>-40 °C hasta $53^{\circ}$ C                                                                   | Temperatura de trabajo de<br>-10 $\,^{\circ}$ C hasta 50 $\,^{\circ}$ C                                              | Temperatura de trabajo de<br>-25 °C hasta $55^{\circ}$ C                                                                   |
| Humedad de trabajo relativo<br>10%<br>90%RH<br>de<br>a<br>no<br>condensada.<br><b>Nivel</b><br>de<br>protección IP65, IK08 | Humedad<br>de<br>trabajo<br>relativo hasta 95% RH                                                                    | Humedad<br>de<br>trabajo<br>relativo de 5% a 99%RH<br>no condensada.                                                       |

Tabla 3.7 Porteros Inteligentes

Tabla comparativa de porteros inteligentes. Realizado por: Víctor Constantine

En la tabla 3.7 se observa la comparativa de porteros inteligentes Hikvision, Dorbell y Tuya. El portero inteligente Hikvison DS KIS604 P cuenta con los requerimientos óptimos debido a su resistencia a la intemperie, fácil conectividad debido a que soporta múltiples protocolos y el amigable monitoreo desde la aplicación y desde el punto de instalación.

# <span id="page-34-0"></span>**3.3.7 Televisores Inteligentes**

| TCL S-Series 32S6500                                           | Smart Tv Sony Bravia<br>Kdl-32w605d                          | <b>Riviera 32CHM5F</b>                                                |  |
|----------------------------------------------------------------|--------------------------------------------------------------|-----------------------------------------------------------------------|--|
| A nf Ifilin<br>∧<br>Λ                                          |                                                              |                                                                       |  |
| Pantalla<br>HD<br>32<br>de<br>pulgadas                         | Pantalla HD de 32 pulgadas                                   | Pantalla HD de 32 pulgadas                                            |  |
| operativo<br>Sistema<br>Android 8.0 Oreo                       | Sistema operativo Linux                                      | Sistema operativo Android                                             |  |
| Memoria eMMC de<br>8GB                                         | 4GB de almacenamiento<br>interno                             | 8GB de memoria ROM                                                    |  |
| Energía de<br>consumo<br>50W                                   | Energía de consumo de<br>45W                                 | Energía de consumo de 50W                                             |  |
| Conexión a internet por  <br>medio de Wifi o cable<br>ethernet | Conexión a internet por<br>medio de Wifi o cable<br>ethernet | Conexión<br>a internet<br>por<br>medio de Wifi<br>o cable<br>ethernet |  |

Tabla 3.8 Televisores inteligentes

Tabla comparativa de televisores inteligentes. Realizado por: Víctor Constantine.

En la tabla 3.8 se presenta la comparación de televisores inteligentes detallados con las características más destacables. Se recomienda el Smart TV Sony Bravia, aunque presenta menor capacidad de almacenamiento en su memoria destaca por menor consumo de energía, además que cuenta con las mismas características de conectividad y resolución de pantalla que los demás.

# <span id="page-35-0"></span>**3.3.8 Sensores de temperatura, humedad y movimiento**

Para la medición de temperatura y humedad relativa dentro de las habitaciones y que se pueda monitorear en tiempo real mediante un servidor en la nube se contempla la opción de la placa de desarrollo NODEMCU-32 que se muestra en la Figura 3.8 en el que viene incorporado el módulo WIFI ESP32 que se conectará a la red IoT, y el sensor DHT22 que se indica en la Figura 3.9 que se encargará de recolectar las señales de temperatura y humedad.

Figura 3.8 Placa de desarrollo NODEMCU-32

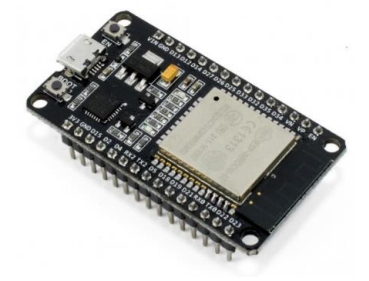

Estructura de placa de desarrollo NODEMCU-32. Fuente (AVELECTRONICS, 2023)

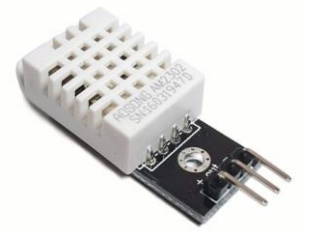

Figura 3.9 Sensor de temperatura y humedad DHT22

Estructura de sensor DHT22. Fuente (Roboticsec, 2023)

El sensor de movimiento a usar es el HC-SR501 que se muestra en la Figura 3.9, indicará cuando alguien entre a una habitación y dará la información en tiempo real por medio de la placa de desarrollo NODEMCU-32 que se menciona en la Figura 3.8.

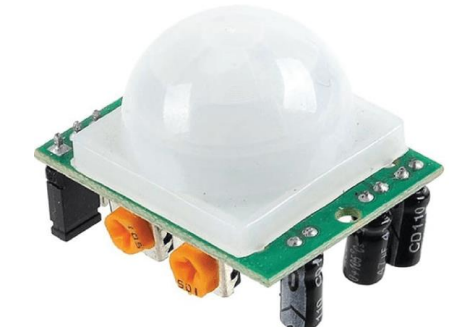

Estructura de sensor HC-SR501. Fuente (Roboticsec, 2023)

### <span id="page-36-0"></span>**3.4 IoT Cloud**

Para la red IoT se plantea utilizar la nube de Arduino, la cual es compatible con la placa de desarrollo Nodemcu-32. Para ello se debe crear una cuenta en la página web www.arduino.cc. En la Figura 3.11 se puede observar los planes anuales para almacenar objetos. La opción más conveniente para elegir es la de \$19.99 mensuales puesto que deja desarrollar y monitorear hasta 100 objetos en la nube.

Figura 3.11 Planes anuales a la nube

|                                                                                                    | <b>FACTURADO ANUAL</b><br>AHORRE 15%                                                                                                    | <b>FACTURACIÓN MENSUAL</b>                                                                                                    |                                                                                                    |
|----------------------------------------------------------------------------------------------------|----------------------------------------------------------------------------------------------------|----------------------------------------------------------------------------------------------------|----------------------------------------------------------------------------------------------------|
| <b>Gratis</b>                                                                                                    | <b>Entrada</b>                                                                                                    | <b>Fabricante</b><br><b>MEJOR VALOR</b>                                                                                                    | <b>Fabricante más</b>                                                                                                    |
| $\vee$ 2 cosas<br>$\checkmark$ Tableros ilimitados<br>$\vee$ 100 Mb para guardar bocetos<br>$\vee$ 1 día de retención de datos<br>$\checkmark$ compilaciones 25/día<br>Herramientas de aprendizaje<br>automático | $\vee$ 10 cosas<br>$\checkmark$ Tableros ilimitados<br>Almacenamiento ilimitado<br>para bocetos<br>$\vee$ 15 días de retención de datos<br>$\checkmark$ Compilaciones ilimitadas<br>$\vee$ API<br>$\checkmark$ Actualizaciones por aire<br>Herramientas de aprendizaje<br>$\checkmark$<br>automático | $\vee$ 25 cosas<br>$\checkmark$ Tableros ilimitados<br>Almacenamiento ilimitado<br>$\sim$<br>para bocetos<br>$\vee$ 90 días de retención de datos<br>$\checkmark$ Compilaciones ilimitadas<br>$\vee$ API<br>$\checkmark$ Actualizaciones por aire<br>$\vee$ Compartir panel<br>Herramientas de aprendizaje<br>$\checkmark$<br>automático | $\vee$ 100 cosas<br>$\checkmark$ Tableros ilimitados<br>Almacenamiento ilimitado<br>para bocetos<br>$\vee$ 1 año de retención de datos<br>$\checkmark$ Compilaciones ilimitadas<br>$\vee$ API<br>$\checkmark$ Actualizaciones por aire<br>$\vee$ Compartir panel<br>Herramientas de aprendizaje<br>$\checkmark$<br>automático |
| <b>EMPEZAR</b>                                                                                                    | $$1.99$ /mes<br><b>COMPRA</b>                                                                                                    | \$5.99/mes<br><b>COMPRA</b>                                                                                                    | \$19.99 /mes<br><b>COMPRA</b>                                                                                                    |

Detalle de los planes anuales para el acceso a la nube de Arduino. Fuente (Arduino, 2023)

## <span id="page-36-1"></span>**3.5 Topología de la red**

La red propuesta se conforma con los elementos que se muestran en la Figura 3.12, que

empieza desde el Router seguido del switch L2 y puntos de acceso que se encuentran distribuidos por toda la hostería.

La topología propuesta se basa en una red en estrella, la cual comprende que muchos dispositivos finales se conecten y se comuniquen a los equipos centrales. Los equipos finales no tienen que estar conectados entre sí, pero por medio de los equipos centrales se tiene total comunicación y control entre todos ellos.

Los puntos de accesos se colocarán estratégicamente en las habitaciones tal como se indica en la Figura 3.13 y se conectarán a los diferentes dispositivos IoT.

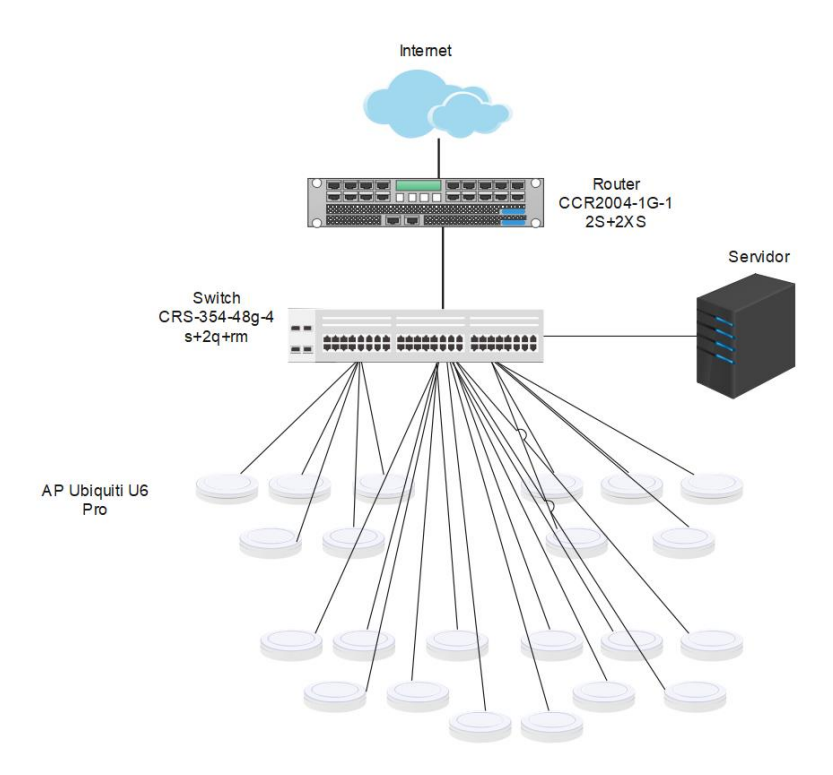

Figura 3.12 Topología de la red inalámbrica

Representación física de los equipos de networking. Realizado por: Víctor Constantine.

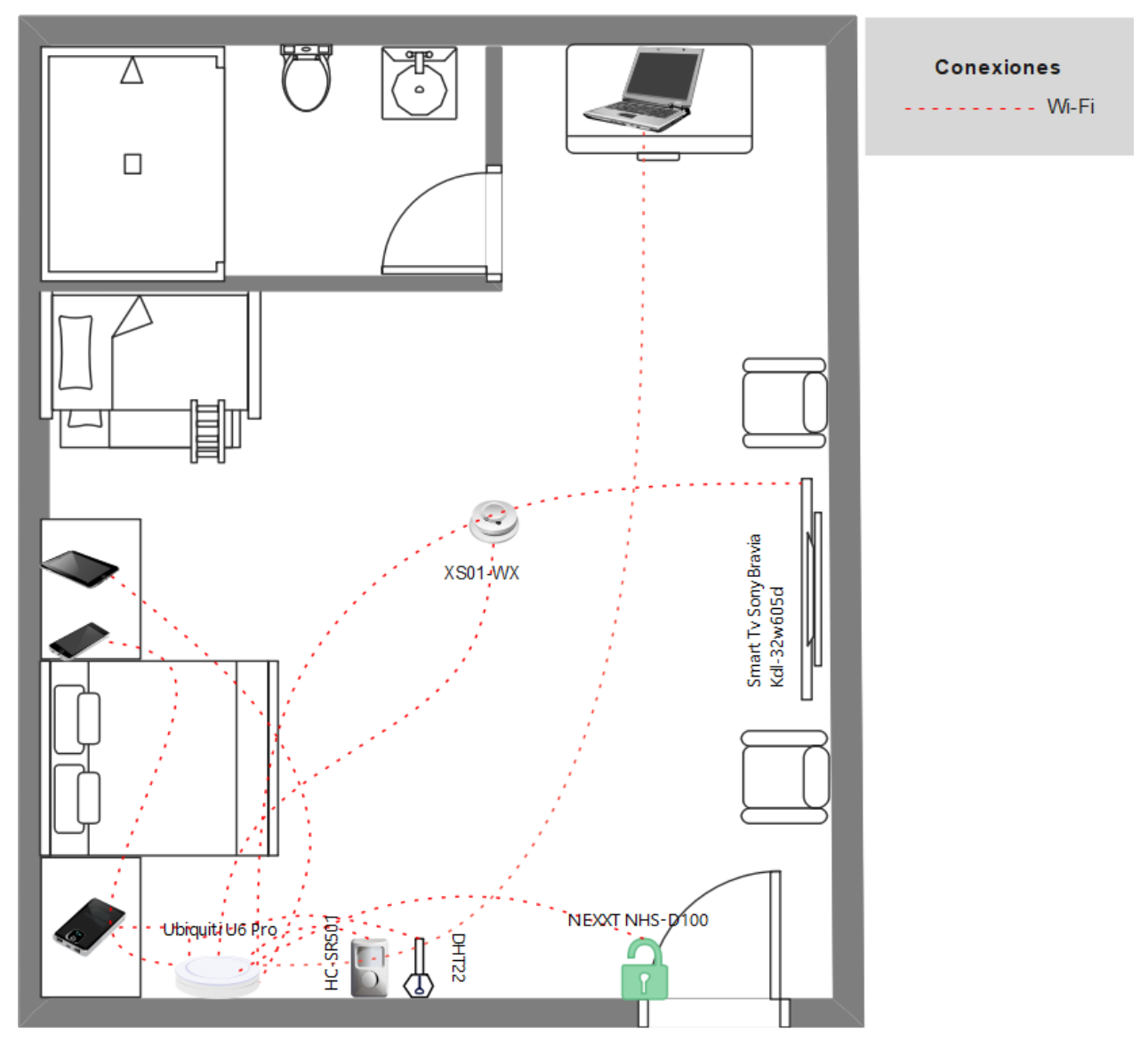

Figura 3.13 Conexión de los dispositivos IoT

Representación física de la conexión física de los dispositivos IoT. Realizado por: Víctor Constantine.

En la Figura 3.13 los dispositivos IoT como sensor de temperatura y humedad, sensor de humo, sensor de movimiento se conectan a la red inalámbrica por medio del protocolo 802.11 ac/ax

## <span id="page-38-0"></span>**3.6 Direccionamiento IP y Segmentación de la red IoT**

Para determinar el rango de las IP se debe considerar que los huéspedes y trabajadores pueden conectarse de uno a tres dispositivos simultáneamente por lo cual en la Tabla 3.9 se realiza un aproximado del máximo de dispositivos conectados a la red

| Nombre de la red      | <b>Usuarios</b> | dispositivos por cada | Dispositivos totales |
|-----------------------|-----------------|-----------------------|----------------------|
|                       |                 | usuario               |                      |
| HOSTERIA_ALIGAHU      | 2               |                       | 2                    |
| <b>TRABAJADORES</b>   | 8               |                       | 8                    |
| <b>HUESPEDES</b>      | 80              | 3                     | 240                  |
| IoT                   | 22              | $\overline{4}$        | 88                   |
| EXTERIOR_HOSTERIA     | 30              | 2                     | 60                   |
| <b>ADMINISTRACION</b> | $\mathcal{D}$   | 2                     | 4                    |
| <b>TOTAL</b>          | 144             | 11                    | 402                  |

Tabla 3.9 Dispositivos por usuario

Cálculo de dispositivos por usuario. Realizado por: Víctor Constantine.

En la Tabla 3.10 se realiza una segmentación de la red donde se asigna una dirección IP, nombre y función a cada VLAN. Esta segmentación se realiza para que el tráfico de los paquetes de datos sea fluido y no existan colisiones en el tráfico de paquete de datos. El uso de VLAN mantiene un aislamiento total y ningún dispositivo puede interactuar entre VLAN diferentes, lo que aumenta considerablemente la seguridad de la red.

**VLAN IP Nombre de la red Descripción** 10 172.16.10.0/23 HOSTERIA\_ALIGAHU Mantenimiento 20 172.16.20.0/23 TRABAJADORES Personal técnico y de limpieza 30 172.16.30.0/23 IoT Conexión de dispositivos IoT 40 172.16.40.0/23 HUESPEDES Huéspedes de la hostería 50 172.16.50.0/23 EXTERIOR\_HOSTERIA Conexión en las zonas recreativas de la hostería 60 172.16.60.0/23 ADMINISTRACION Personal administrativo

Tabla 3.10 Segmentación de la red por Vlan

Asignación de VLAN por área. Realizado por: Víctor Constantine

# <span id="page-39-0"></span>**3.7 Cableado estructurado**

El cableado estructurado debe soportar principalmente los servicios de voz, video, datos, que tenga escalabilidad con futuras tecnologías que demanden más recursos de la red. El estándar ANSI/TIA/EIA-568 tiene un enfoque a edificaciones comerciales y una topología horizontal tipo estrella. (Oña, 2018)

El cable F/UTP CAT 6A es usado por su tecnología 10GBASTE-T que soporta hasta 100 metros, un rendimiento de 10GB/s y un ancho de banda de 500MHz. Esta tecnología tiene aplicaciones con dispositivos que soporten el estándar 802.11ax. (Leviton)

## <span id="page-40-0"></span>**3.8 Seguridad de la red**

### <span id="page-40-1"></span>**3.8.1 RADIUS**

La seguridad de una red es un aspecto muy importante debido a que está ligada a quien puede acceder a la red y quien no. Agregar un servidor RADIUS mejora significativamente la seguridad debido a que ofrece múltiples servicios. RADIUS es un protocolo diseñado para acceso a la red y provee autenticación, autorización y contabilidad (AAA) garantizando un acceso remoto a servicios dentro de una red. Los servidores RADIUS soportan distintos protocolos de autenticación como por ejemplo PAP, CHAP y EAP. (Escalona, 2012)

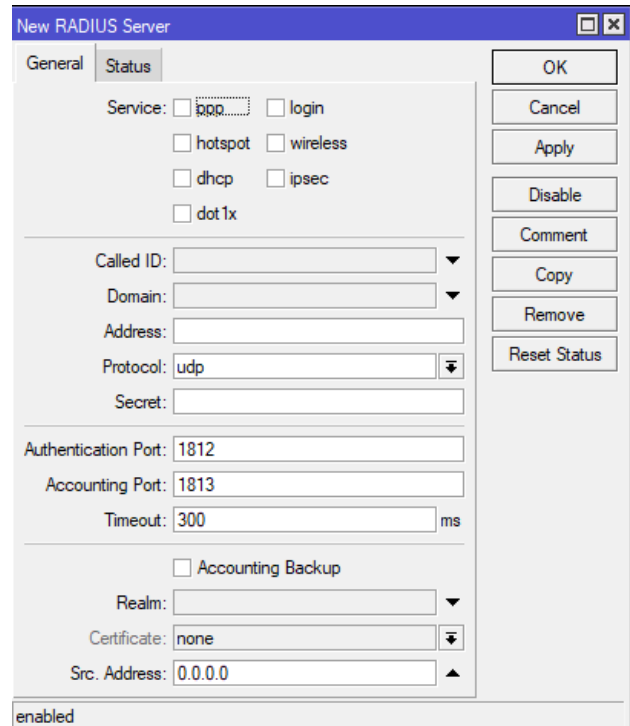

Figura 3.14 Servidor RADIUS

Interfaz de servidor RADIUS en RouterOS. Realizado por: Víctor Constantine.

En la Figura 3.14 se muestra que RADIUS abarca algunos servicios como PPP, DHCP, hotspot, Wireless, Ipsec. RADIUS utiliza UDP para el transporte de datos y tiene asignado los puertos 1812 y 1813 para la autenticación y la autorización respectivamente. El protocolo punto a punto (PPP) es un protocolo que se encarga de comunicar un dispositivo con otro por medio del TCP/IP. (Escalona, 2012)

El funcionamiento de RADIUS se basa en la petición de parte del cliente hacia el servidor para acceder a un servicio, por lo general la petición se hace mediante un usuario y contraseña de lo cual pueden obtener 3 respuestas.

Acceso aceptado, de forma inmediata una vez que se haya autenticado las credenciales, el usuario tiene acceso al servicio solicitado.

Reto de acceso, esta respuesta significa que falta información como por ejemplo una clave secundaria o un pin de acceso.

Acceso rechazado, se niega el acceso al servicio solicitado, puede haber distintos motivos de los cuales pueden ser que se haya borrado el perfil del usuario de forma temporal o definitiva, mala escritura de las credenciales. (Escalona, 2012)

### <span id="page-41-0"></span>**3.8.2 Firewall**

El Firewall permite crear reglas que restringen o permiten el flujo de datos dentro de un equipo lo que hace más seguro los equipos antes las amenazas externas de la red

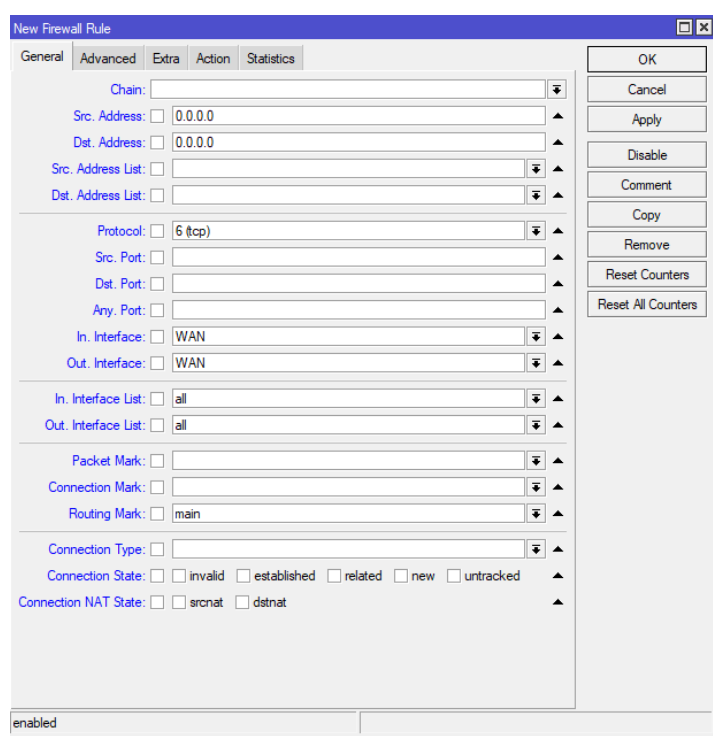

Figura 3.15 Parámetros del Firewall

Interfaz de firewall en RouterOS. Realizado por: Víctor Constantine.

Dentro de la configuración del firewall Figura 3.15 muestra una serie de parámetros que nos ayudan a proteger nuestra red como por ejemplo se puede crear reglas para eventos en la entrada y salida del router, restringir distintos tipos de protocolos de transporte, bloquear interfaces, restringir direcciones IPs, entre otras.

### <span id="page-42-0"></span>**3.9 Calidad de servicio**

QoS o calidad de servicio es usado para balancear, organizar, priorizar y distribuir el ancho de banda que nos asigna el proveedor de internet hacia el router. Para la hostería Aligahu se busca que los servicios de voz, video y datos funcionen de una manera eficaz e ininterrumpida.

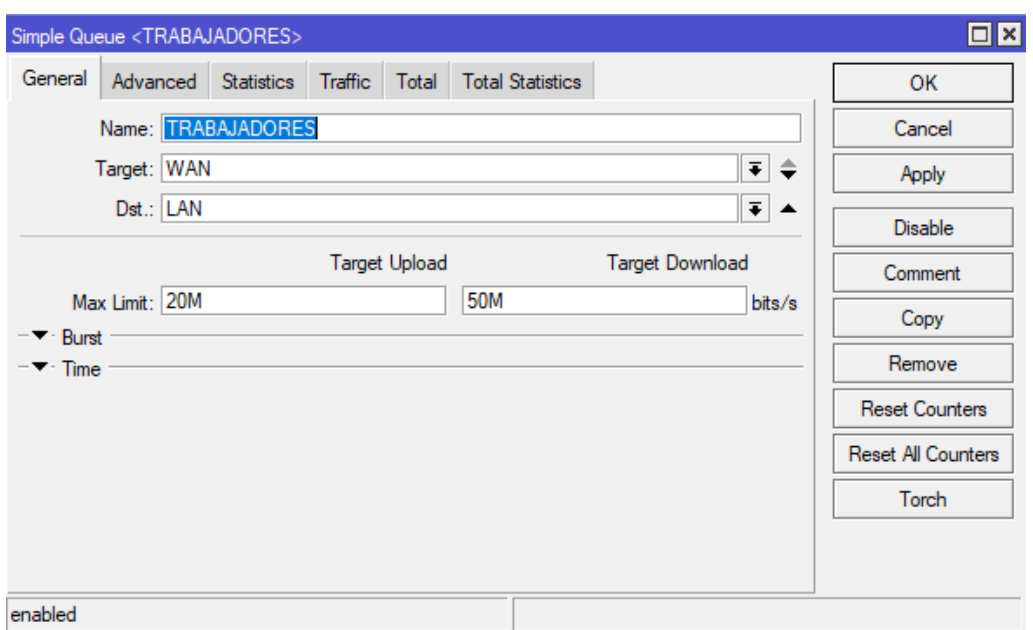

Figura 3.16 Parámetros generales de calidad de servicio

Interfaz de colas simples. Realizado por: Víctor Constantine

En la Figura 3.16 mediante colas simples se establece la calidad de servicio hacia una subred donde se parametrizan las direcciones de origen y destino, y la velocidad de subida y de bajada.

# **CAPÍTULO 4 SIMULACIÓN DE LA RED INTERNET DE LAS COSAS**

## <span id="page-44-2"></span><span id="page-44-1"></span><span id="page-44-0"></span>**4.1. Configuración de la red simulada**

En el presente capítulo se muestra la simulación y se enfoca en el análisis de información en la red IoT utilizando el software OPNET. A continuación, se detallan los servicios y protocolos que se utilizaran en la red de la hostería Aligahu.

| Características           | Descripción                      |
|---------------------------|----------------------------------|
| Servidores                | HTTP, Web, DNS, E-mail, FTP, IOT |
| Puntos de red adicionales |                                  |
| Promedio de elementos IOT | 44                               |
| Servicios                 | Voz, video, datos                |

Tabla 4.1 Protocolos y servicios para la simulación

Tabla de protocolos y servicios. Realizado por: Víctor Constantine

Dentro de la simulación están comprendidos dispositivos de comunicación como laptops, teléfonos inteligentes, televisores inteligentes, tabletas.

El número de dispositivos es proporcional al número de habitaciones y al número máximo de huéspedes dentro de ellas; se considera 1 laptop, 3 teléfonos móviles pertenecientes a los huéspedes. Correspondiente al personal e instalaciones se cuenta con 8 cámaras, 4 teléfonos móviles, 1 computadora de escritorio.

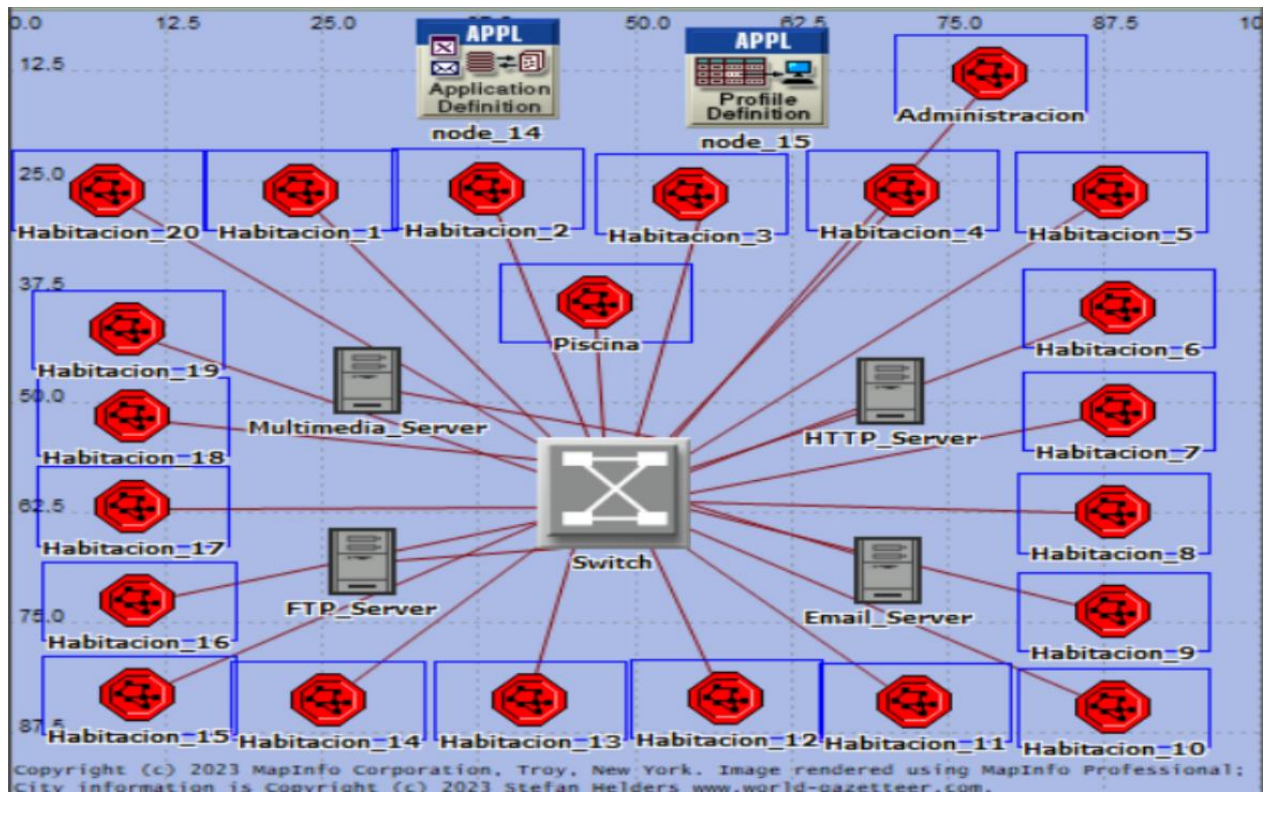

Figura 4.1 Topología de la red IoT en OPNET

Diseño de la red IoT en simulador OPNET. Realizado por: Víctor Constantine

En la Figura 4.1 se observa el primer escenario a simular que muestra la topología principal de la red inalámbrica en donde se tiene organizados todos los puntos en donde se va a analizar el tráfico de la red. Son 22 puntos de los cuales 20 pertenecen a las habitaciones y los otros dos a administración e instalaciones. La función de los diferentes servidores que se pueda simular un tráfico de red lo más real posible, el servidor va a soportar las aplicaciones y servicios que se quieren analizar.

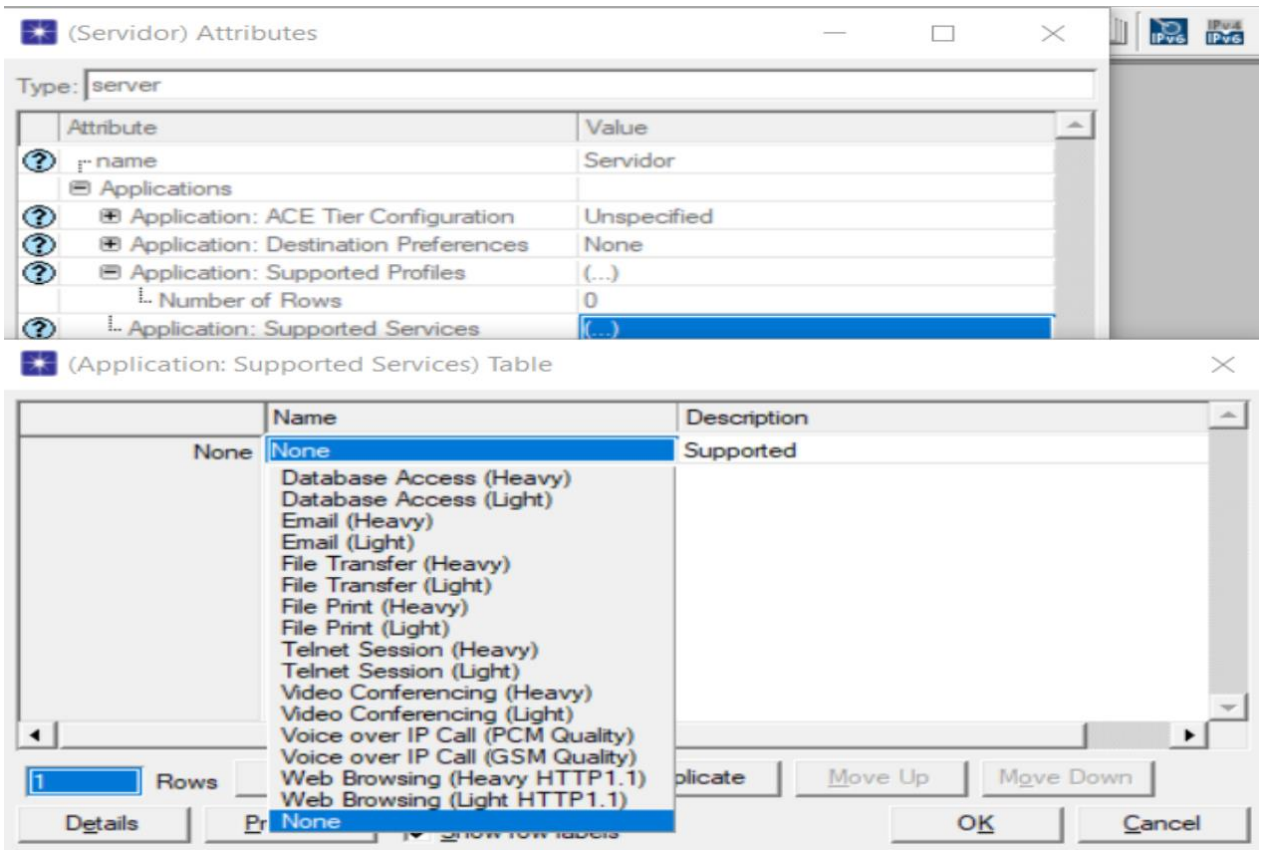

Figura 4.2 Servicios soportados por el simulador OPNET

La Figura 4.2 despliega una variedad de servicios soportados por el simulador, de los cuales los de interés son Email, FTP, HTTP, Video Conferencing.

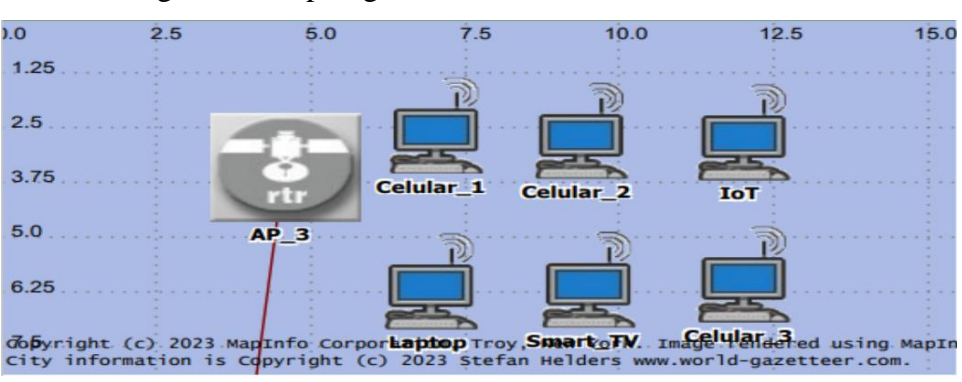

Figura 4.3 Topología de la red inalámbrica en OPNET

Diseño de la red inalámbrica en simulador OPNET. Realizado por: Víctor Constantine

En la Figura 4.3 se muestran los diversos equipos que van dentro de las habitaciones. Todos los equipos van conectados al punto de acceso correspondiente y luego al switch principal. En donde cada una de las estaciones de trabajo se simula un servicio que va

Tabla de servicios y aplicaciones simuladas por OPNET. Realizado por: Víctor Constantine.

acorde a los dispositivos físicos dentro de la habitación.

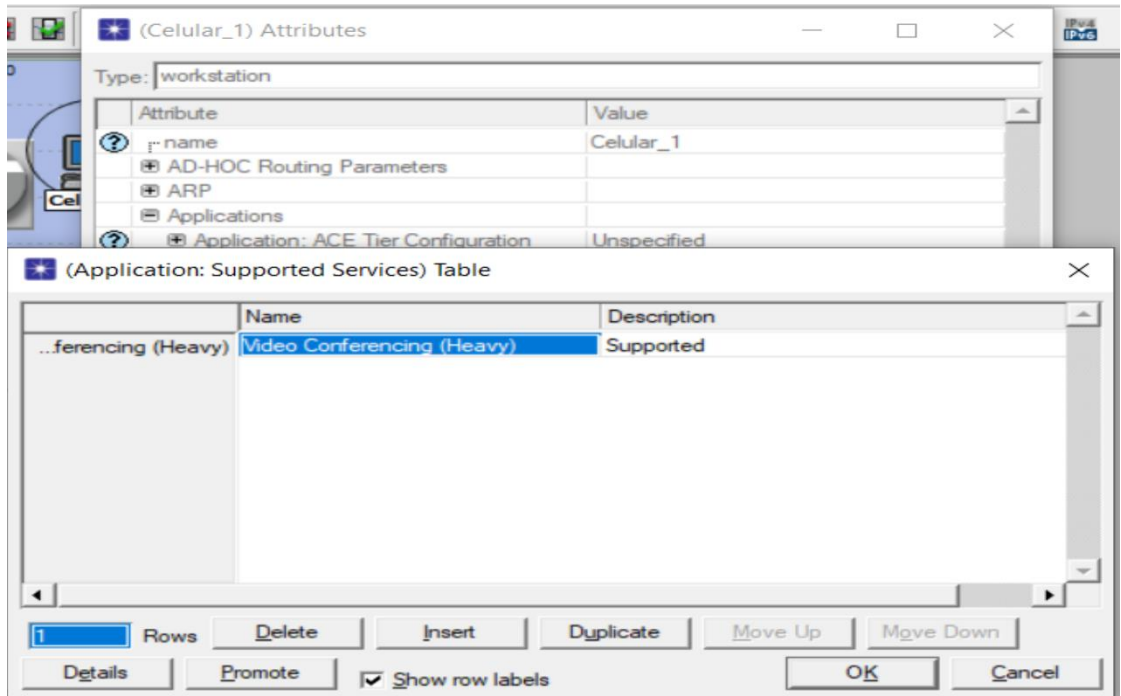

Figura 4.4 Tabla de parámetros de servicios

Parámetros de servicios soportados por las estaciones de trabajo. Realizado por: Víctor Constantine

La Figura 4.4 nos muestra una tabla de servicios soportados, se elige el servicio que se desea transmitir desde esta estación de trabajo. En esta estación de trabajo se simulará video conferencia que es lo equivalente a servicios de voz y video.

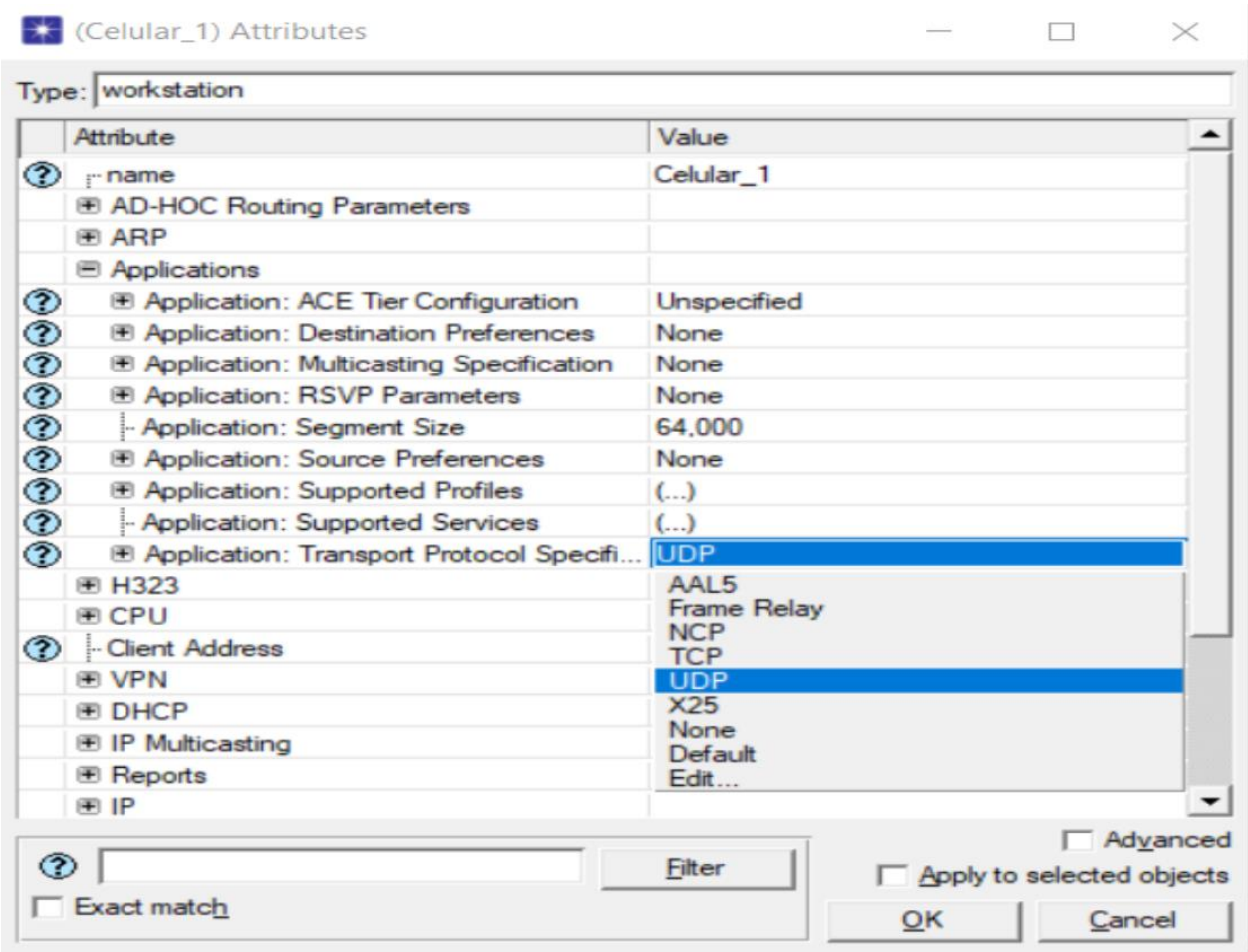

# Figura 4.5 Configuración de protocolos de transporte

Tabla de aplicaciones de protocolo de transporte de datos. Elaborado por: Víctor Constantine.

En la Figura 4.5 se selecciona el protocolo de transporte que se usará para cada servicio a simular. En este caso se elige el protocolo UDP debido a que es el protocolo recomendado para el tráfico de audio y video.

Así mismo como en los demás servicios como HTTP, e-mail, FTP se usará el protocolo TCP por ser más fiable y es el que genera menos pérdidas de paquetes en su aplicación. En la Figura 4.1 se puede observar que existen dos objetos, uno llamado Profile Definition y el otro Application Definition.

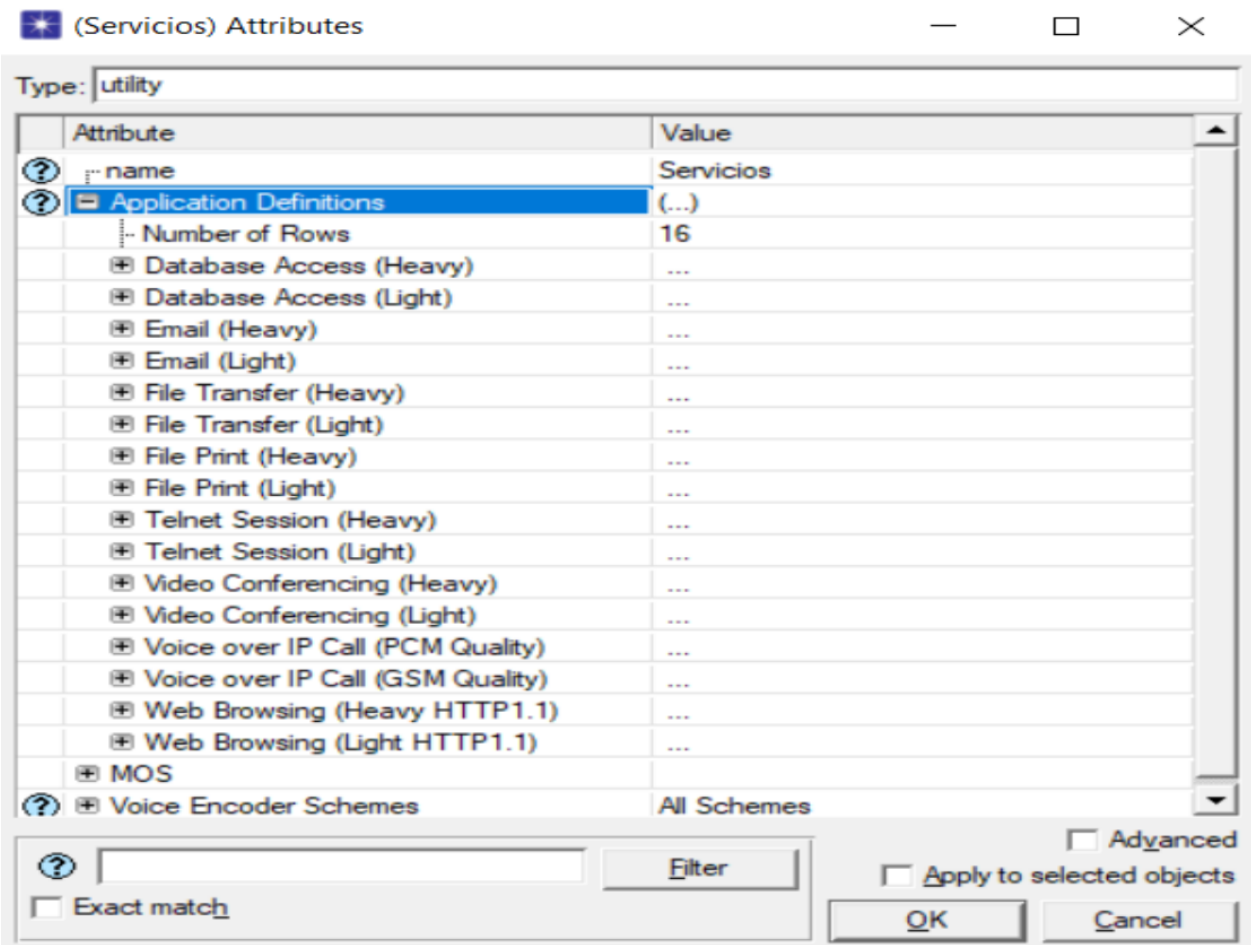

# Figura 4.6 Parámetros de los Servicios

Tabla de atributos de los servicios a simular. Realizado por: Víctor Constantine.

La Figura 4.6 corresponde a Application Definition, se va a configurar los servicios que queremos que pasen por nuestra red, de aquí se va a administrar los tipos de servicios que requerimos analizar. Existen 16 servicios soportados por OPNET, de los cuales se van a elegir los que se consideró de interés para la simulación.

# Figura 4.7 Parámetros de los perfiles

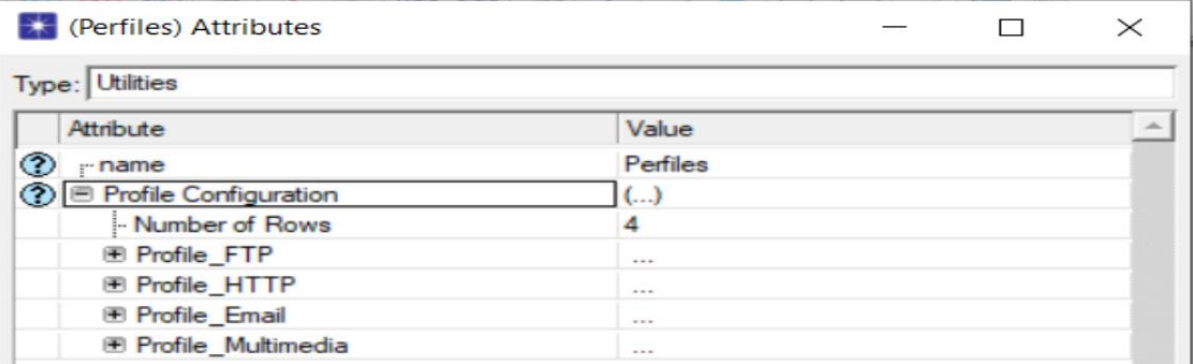

Tabla de atributos de los perfiles a simular. Realizado por: Víctor Constantine.

En la Figura 4.7 se observan todos los parámetros a configurar para crear perfiles, los perfiles son el grupo de servicios que van a estar operando a la red. En este escenario tenemos 4 perfiles que representan el nombre de los servicios que vamos a analizar. En cada perfil se va a anexar los servicios de interés mostrados en la Figura 4.6.

Una vez configurados los perfiles, los servicios, el servidor y las estaciones de trabajo se procede a realizar la simulación.

### <span id="page-51-0"></span>**4.2. Resultados de la red simulada**

 $\Box$ eria Aligahi -Red JoT Fs Simulation progress -Elapsed time Estimated remaining time ור  $2h$  10m 49s Simulated Time: 30m 00s Events: 7,479,873,507<br>Speed: Average: 953,008 events/sec. Current: - e DES Log: 44 entries Update Progress Info Simulation Speed | Live Stats | Memory Usage | Messages | Invocation | Substitute Second Latin Control of Red\_IoT\_Hosteria\_Aligahu-Red\_IoT\_Escenario\_2 at 15:17:09<br>|Beginning simulation of Red\_IoT\_Hosteria\_Aligahu-Red\_IoT\_Escenario\_2 at 15:17:09 Kernel: development (not optimized), sequential, 32-bit address space -----<br>Simulation Completed - Collating Results.<br>Events: Total (7,479,873,507); Average Speed (953,008 events/sec.)<br>Time : Elapsed (2 hr. 10 min. 48 sec.); Simulated (30 min. 0 sec.)<br>DES Log: 44 entries  $\overline{\nabla}$  Save output when pausing or stopping simula a Configuración para activa<br>Leopoldose de Help Simulation Console  $\overline{1}$ 

Figura 4.8 Ventana de simulación en OPNET

Detalles de la simulación realizada en OPNET. Realizado por: Víctor Constantine.

Para la simulación se eligió un tiempo de 30 minutos, en los cuales nos mostrará el tráfico de la red en ese intervalo de tiempo, para ello el simulador se demoró un tiempo de 2 horas, 10 minutos y 48 segundos para procesar 7,479,873,507 eventos.

Los resultados obtenidos corresponden al retardo y la carga de la red WLAN, al tiempo de respuesta de descarga del protocolo FTP, al tiempo de respuesta de email, al tiempo de respuesta de objeto del protocolo HTTP. En este primer escenario planteado se obtuvieron los siguientes resultados.

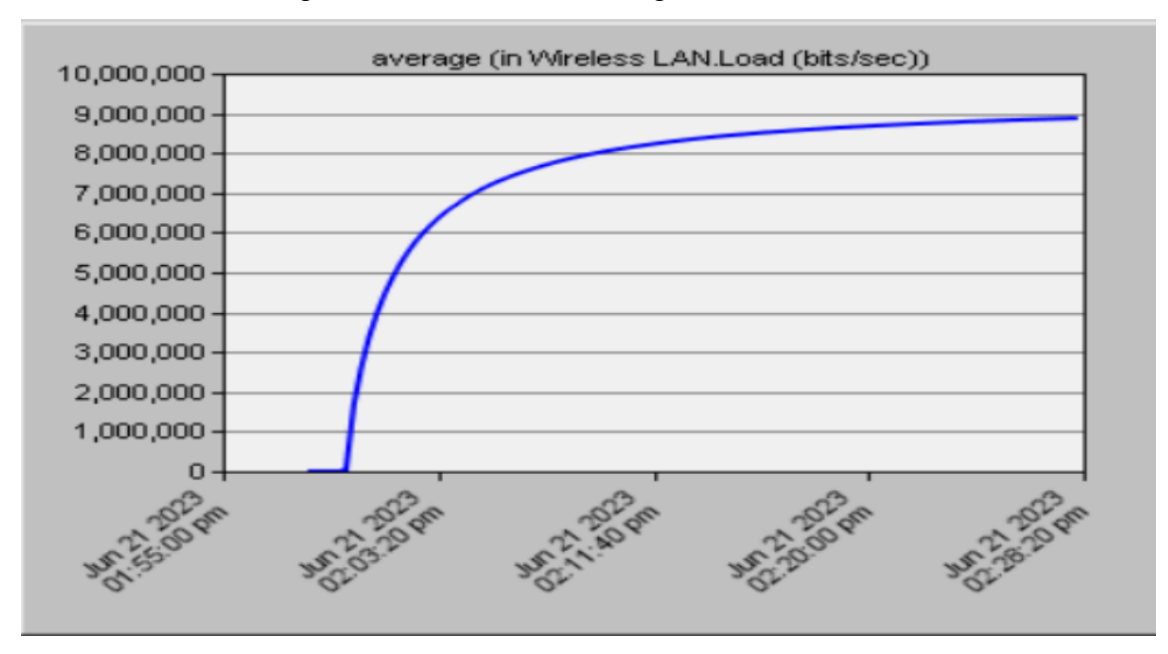

Figura 4.9 Promedio de la carga en la red WLAN

Detalles del promedio de la carga de la red WLAN en bits/s. Realizado por: Víctor Constantine.

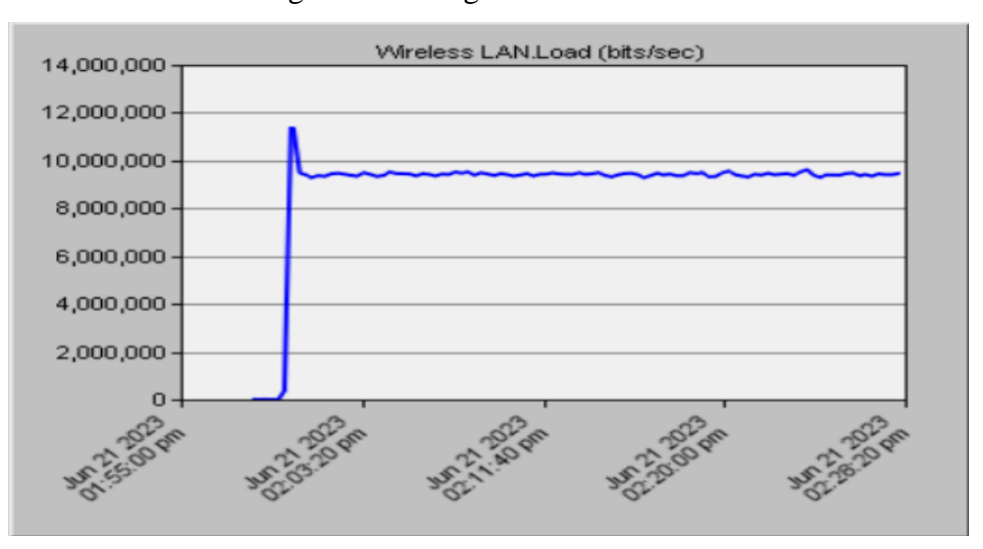

Figura 4.10 Carga en la red WLAN

Detalles de la carga de la red WLAN en bits/s. Realizado por: Víctor Constantine.

La Figura 4.9 y 4.10 nos muestra la carga total de toda la red WLAN que tiene un promedio de 9000000 bits/s en un tiempo de 30 minutos, y alcanzando un pico de hasta 11000000 bits/s.

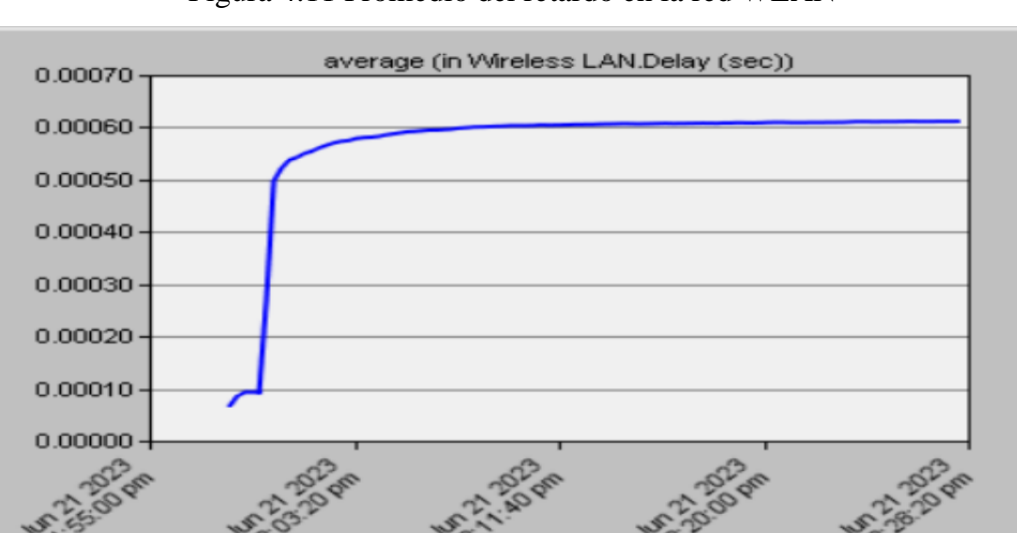

Figura 4.11 Promedio del retardo en la red WLAN

Detalles del promedio de retardo red WLAN en bits/s. Realizado por: Víctor Constantine.

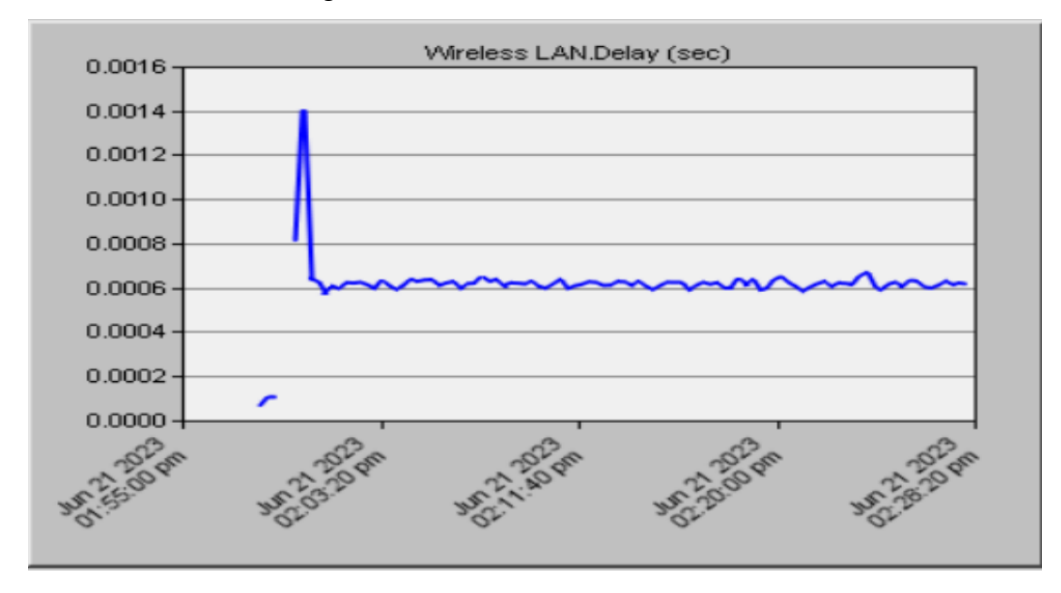

Figura 4.12 Retardo en la red WLAN

Detalles del retardo de la red WLAN en bits/s. Realizado por: Víctor Constantine.

La Figura 4.11 y la Figura 4.12 indica que el tiempo de retardo de la red WLAN tiene un promedio de 0.0006 segundos y un pico de hasta 0.0014 segundos. Los datos que se transmiten por la red inalámbrica comprenden un retraso en su llegada muy pequeños, esto se debe a la topología tipo estrella que se diseñó que permite que los equipos estén conectados de manera directa al switch facilitando el transporte de datos de manera eficiente.

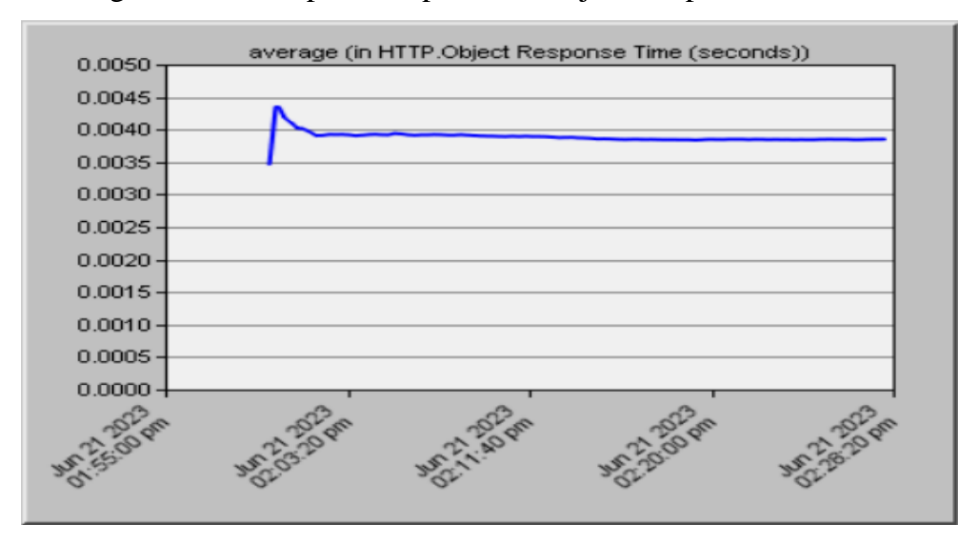

Figura 4.13 Tiempo de respuesta de objeto del protocolo HTTP

Detalle del tiempo de respuesta del objeto HTTP en segundos. Realizado por: Víctor Constantine.

En la Figura 4.13 se muestra los resultados obtenidos analizando el protocolo HTTP, donde se obtuvo un tiempo de respuesta de objeto de 0.0039 segundos.

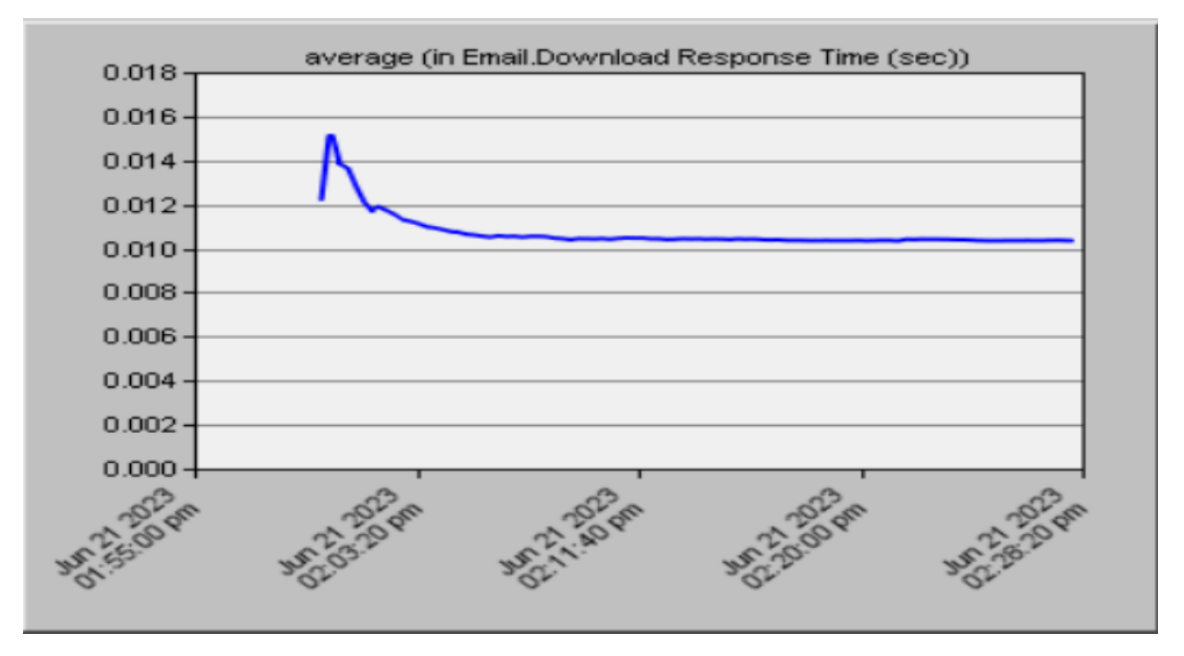

Figura 4.14 Tiempo de respuesta de descarga de email

Detalle del tiempo de respuesta de descarga de email en segundos. Realizado por: Víctor Constantine.

En la Figura 4.14 se indica el tiempo de respuesta de descarga de email, donde está comprendido un pico de 0.015 segundos y luego baja a un promedio de 0.10 segundos.

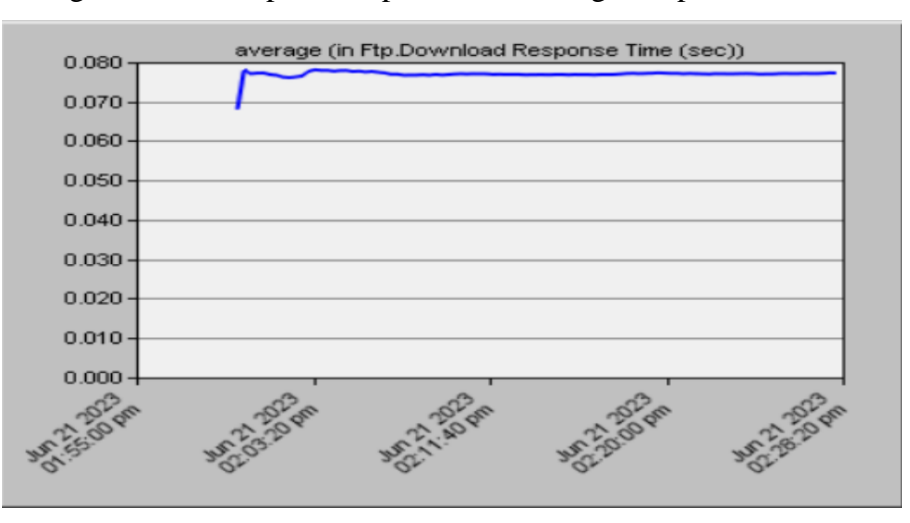

Figura 4.15 Tiempo de respuesta de descarga del protocolo FTP

Detalle del tiempo de respuesta de descarga FTP en segundos. Realizado por: Víctor Constantine

El tiempo de respuesta de descarga del protocolo FTP es de 0.080 segundos. Los tiempos de respuesta es un parámetro que indica que tanto tiempo el servidor del servicio que se tiene alojado en un servidor tarda en conectar con el usuario final. Tanto en HTTP, Email y FTP se tienen tiempos por debajo de 1 segundo afirmando una conexión eficaz y rápida.

En este segundo escenario se plantea expandir la red en un 25% como se muestra en la Figura 4.15, así mismo se analizará la red para determinar si la red es escalable.

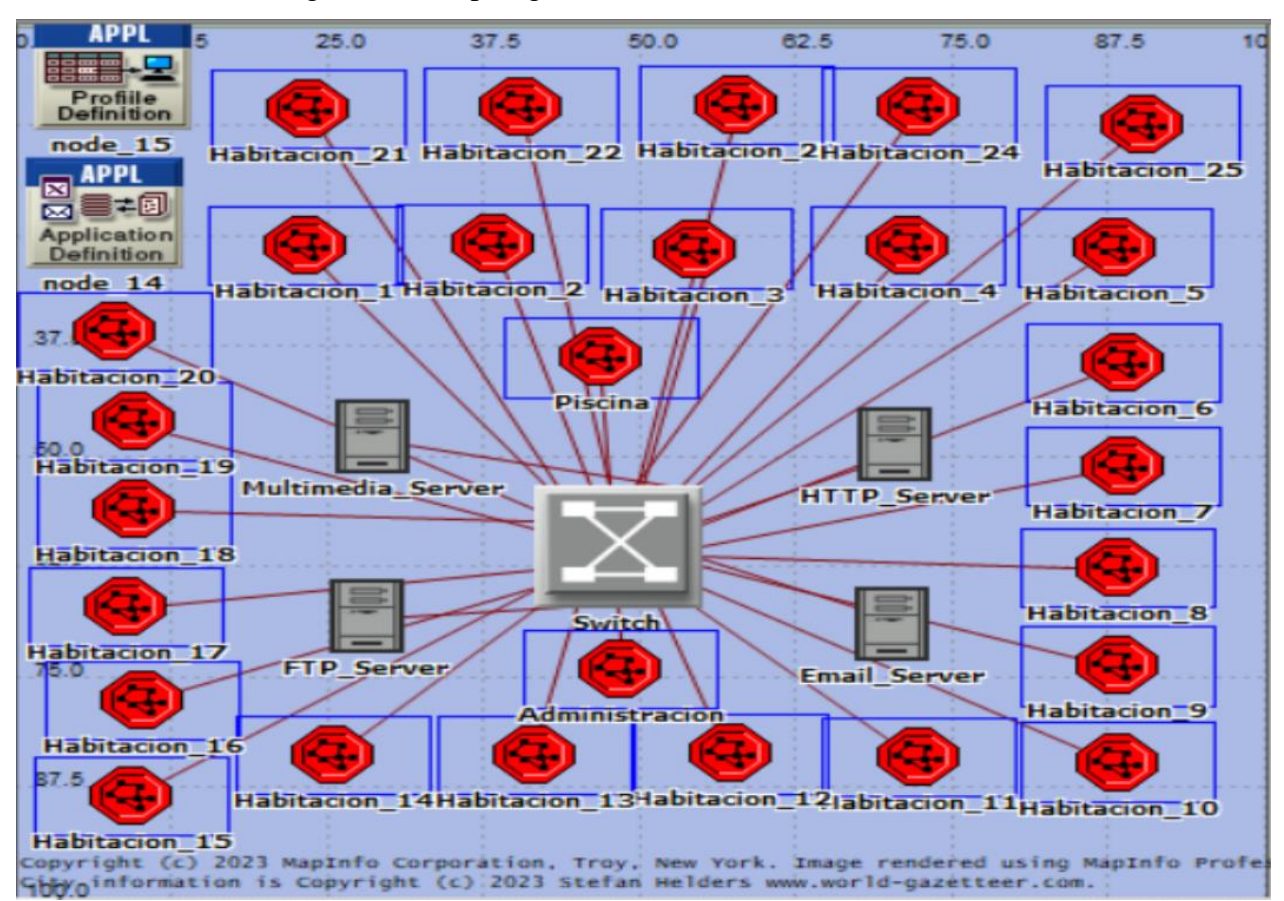

Figura 4.16 Topología de la red IoT en OPNET

Escenario de la red IoT aumentada en un 25%. Realizado por: Víctor Constantine

Para este segundo escenario se usaron los mismos parámetros que en el anterior, esto para poder realizar una comparación entre el primer y segundo escenario.

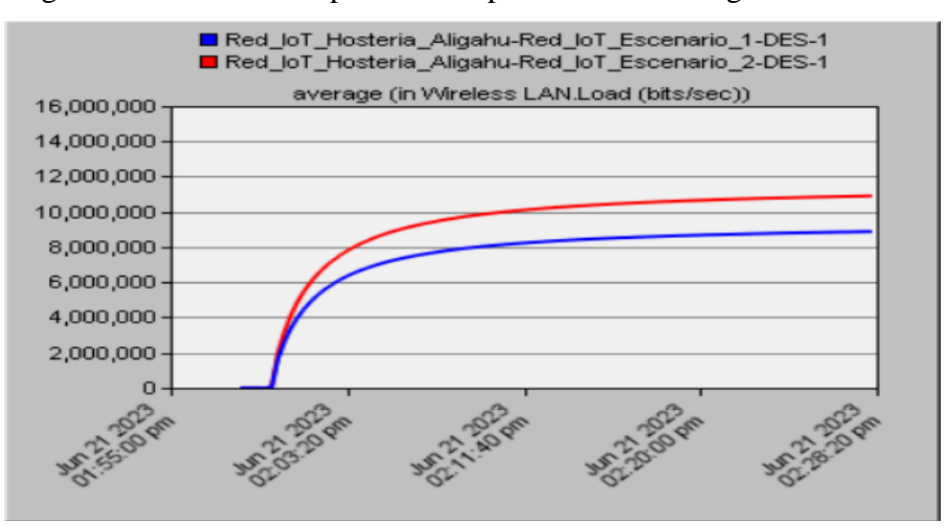

Figura 4.17 Gráfica comparativa del promedio de la carga en la WLAN

Comparación del promedio de la carga en la WLAN entre los dos escenarios simulados. Realizado por: Víctor Constantine.

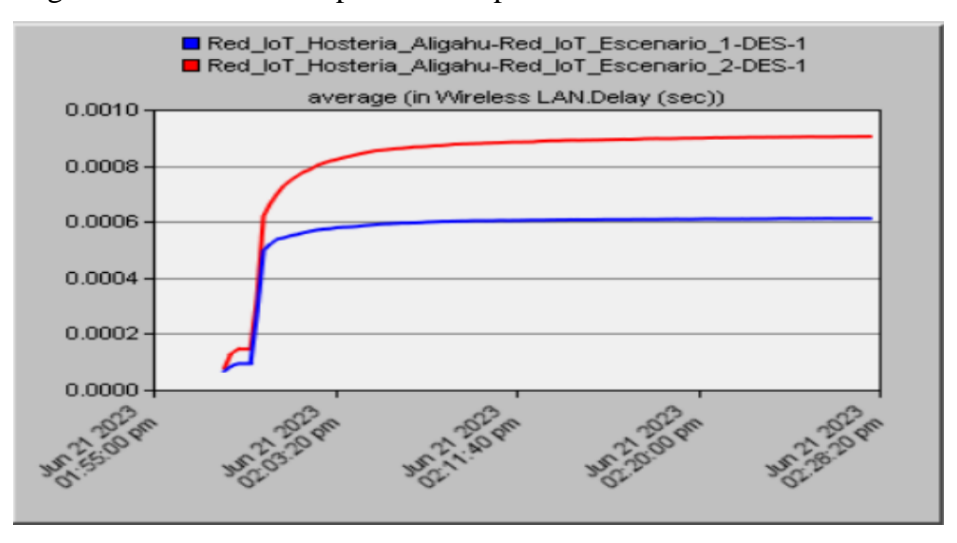

Figura 4.18 Gráfica comparativa del promedio del retardo en la WLAN

Comparación del promedio del retardo en la WLAN entre los dos escenarios simulados. Realizado por: Víctor Constantine.

En la Figura 4.17 se puede apreciar que el aumento de la red supone un aumento de la carga en la red WLAN en donde de 9000000 bits/s aumentó a 11000000 en promedio, es decir en un 22%. La Figura 4.18 compara los retardos en la WLAN de ello se obtiene que entre los dos escenarios existe un aumento de 0.003 segundos equivalente a un 33% de aumento en el retardo, siendo tiempos sumamente pequeños en la escala de los milisegundos, la escalabilidad en la red es factible si se aumenta en un 25% la infraestructura.

# **CAPÍTULO 5 ANÁLISIS DE COSTOS**

### <span id="page-58-2"></span><span id="page-58-1"></span><span id="page-58-0"></span>**5.1 Parámetros económicos del proyecto**

En el presente capítulo está orientado a que tan factible resulta la implementación del proyecto. Para el desarrollo del proyecto se debe tomar en cuenta algunas variables como son los costos de diseño, costos de adquisición de equipos, recursos humanos y costos de implementación. Así mismo se debe calcular mediante fórmulas el VAN, TIR y el PRI.

## <span id="page-58-3"></span>**5.2 Costos del proyecto**

Teniendo claro los parámetros económicos, se debe realizar un análisis con todos los costos adquisitivos y operativos que comprenden el proyecto en su totalidad. Para ello en la tabla 5.1 se detallan el número de equipos, características y su costo total.

| Características de los equipos |                                      |                 |              |  |
|--------------------------------|--------------------------------------|-----------------|--------------|--|
| Cantidad                       | Descripción                          | Precio Unitario | Precio Total |  |
|                                |                                      | (USD)           | (USD)        |  |
|                                | CCR2004-1G-12S+2XS                   | 888,10          | 888,10       |  |
|                                | $CRS-354-48g-4s+2q+rm$               | 671,95          | 671,95       |  |
| 15                             | Ubiquiti U6 Pro                      | 268,75          | 4031,16      |  |
| 22                             | $XSO1-WX$                            | 45              | 990          |  |
| 20                             | <b>NEXXT NHS-D100</b>                | 130             | 2600         |  |
|                                | Hikvision DS KIS604 P                | 262,44          | 262,44       |  |
| 44                             | NODEMCU-32                           | 9,50            | 418          |  |
| 22                             | DHT22                                | 8               | 176          |  |
| 22                             | <b>HC-SR501</b>                      | 2,50            | 55           |  |
| 22                             | Smart Tv Sony Bravia Kdl-32w605d     | 140             | 3080         |  |
| $\overline{2}$                 | Rollo de cable UTP Cat 6A full cobre | 265             | 530          |  |
|                                | 305m                                 |                 |              |  |
| 150                            | Conectores RJ45 Cat 6A               | 1,20            | 240          |  |
| 30                             | Canaletas plásticas 1/2              | 2,20            | 66           |  |
| Total                          |                                      | 2694,64         | 14008,65     |  |

Tabla 5.1 Costos de equipos tecnológicos.

Detalle de los costos de los equipos tecnológicos. Elaborado por: Víctor Constantine.

Para la fase de implementación se requiere personal capacitado para la ejecución del proyecto, en la tabla 5.2 se detalla las fases de implementación con un tiempo estimado de 4 meses. Para el cálculo de honorarios del personal se consideró el salario básico unificado, sumando costos de transporte.

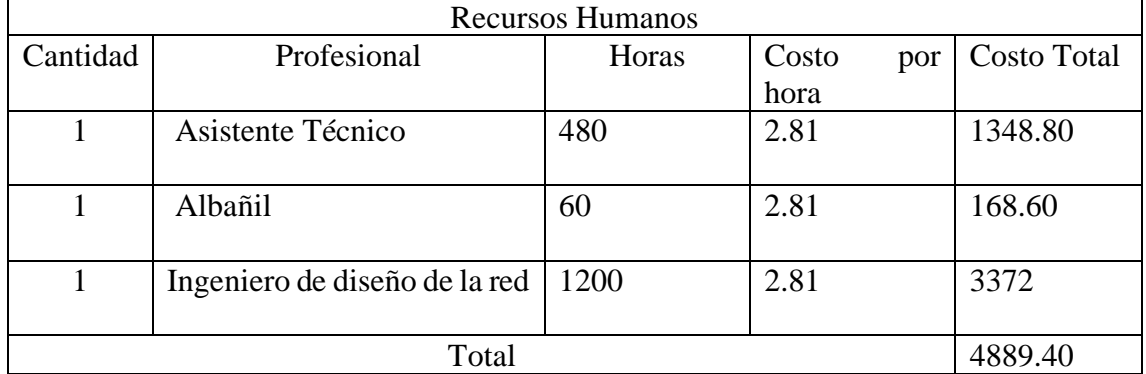

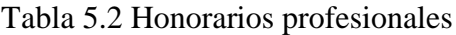

Detalle de los costos por honorarios profesionales. Elaborado por: Víctor Constantine.

| Detalles de la Implementación de la red IoT     |       |          |         |  |
|-------------------------------------------------|-------|----------|---------|--|
| Descripción                                     | Horas | Precio   | Precio  |  |
|                                                 |       | por hora | Total   |  |
|                                                 |       | (USD)    | (USD)   |  |
| Fase de diseño de la red IoT                    | 480   | 2.81     | 1348.8  |  |
| Fase de ejecución de la red IoT                 | 1200  | 2.81     | 4489.40 |  |
| Fase de Pruebas                                 | 40    | 2.81     | 112.40  |  |
| Capacitación al personal y entrega del proyecto | 16    | 2.81     | 44.96   |  |
| Total                                           | 1944  | 2.81     | 5995.56 |  |

Tabla 5.3 Costos de Implementación

Detalle de los costos para la implementación de la red IoT. Elaborado por: Víctor Constantine.

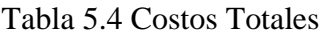

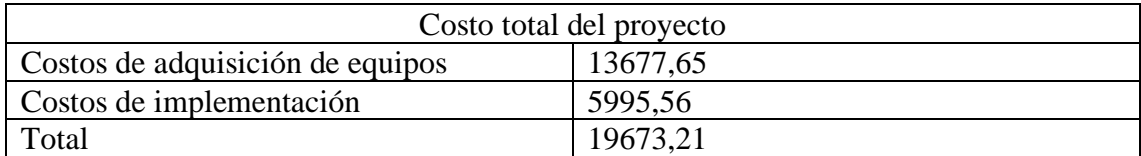

Detalle del costo total de la red IoT de la hostería Aligahu. Elaborado por: Víctor Constantine.

## <span id="page-59-0"></span>**5.3 Rentabilidad del proyecto**

Por medio de los indicadores financieros VAN y el TIR se realizará un análisis económico con respecto al proyecto, se contemplará parámetros como ingresos y egresos de la empresa para calcular la utilidad neta y poder estimar si el proyecto rentable y en cuánto tiempo se recuperará la inversión.

### <span id="page-60-0"></span>**5.4. Valor Actual Neto (VAN)**

Para el cálculo del VAN se debe restar la inversión inicial (Io) con los valores recibidos en los diferentes períodos, de tal manera que el resultado indica si el proyecto es viable.

| VAN<0   | Proyecto no viable   |
|---------|----------------------|
| $VAN=0$ | Proyecto indiferente |
| VAN>0   | Proyecto viable      |

Tabla 5.5 Condiciones del VAN

Viabilidad del proyecto con respecto al VAN. Elaborado por: Víctor Constantine.

La tabla 5.5 se indica que, si el VAN es menor a 0, el proyecto representará pérdidas a la empresa por lo cual no es viable. Si el VAN es igual a 0, el proyecto no representará pérdidas y estará ajustado al presupuesto de la empresa. Si el VAN es mayor a 0, el costo del proyecto será menor al presupuesto de la empresa de tal manera que el proyecto tiene viabilidad absoluta.

$$
VAN = -Io + \frac{F1}{(1+i)^1} + \frac{F2}{(1+i)^2} + \dots + \frac{Fn}{(1+i)^n}
$$
 EC.(5.2)

Mediante la ecuación 5.1 se obtiene el VAN donde la variable Io corresponde a la inversión inicial manteniendo un signo negativo representando a un egreso, la variable F corresponde a la utilidad obtenida en todos los periodos establecidos, el parámetro i corresponde a la tasa de interés que se toma como base el 10%. Asignados valor a cada variable se obtiene un VAN de 3.903,44 USD

#### <span id="page-60-1"></span>**5.5. Tasa Interna de Retorno (TIR)**

La tasa interna de retorno es un indicador porcentual que define que tan rentable es un proyecto, va relacionado directamente con el VAN.

| TIR<0   | Proyecto no viable   |
|---------|----------------------|
| $TIR=0$ | Proyecto indiferente |
| TIR>0   | Proyecto viable      |

Tabla 5.6 Condiciones del TIR

El TIR al igual que el VAN deben de ser mayor a 0 para que sea rentable y sin riesgo de inversión.

$$
0 = -I_0 + \frac{F_1}{(1+TIR)^1} + \frac{F_2}{(1+TIR)^2} + \dots + \frac{Fn}{(1+TIR)^n}
$$
 EC.(5.2)

La ecuación 5.2 plantea igualar el VAN a 0 para poder despejar el TIR, el parámetro Io corresponde al valor total del proyecto, la variable F corresponde a la utilidad obtenida en los periodos establecidos. Se obtiene un TIR del 22% que por ser mayor a 0 indica que el proyecto tiene una viabilidad positiva.

### <span id="page-61-0"></span>**5.6. Periodo de Recuperación de Inversión (PRI)**

El periodo de recuperación de inversión es un indicador de que muestra en cuanto tiempo se espera recuperar la inversión inicial. Tomando en cuenta el flujo de capital por periodos se calcula el PRI.

$$
PRI = T * \frac{Io - A_T}{F_{T+1}}
$$
 \tEc.(5.3)

T= Periodo en donde se recupera la inversión

Io= Inversión Inicial

A= Capital acumulado en el periodo que se recupera la inversión

F= Utilidad obtenida en un periodo

Aplicando la fórmula 5.3 se obtiene un periodo de recuperación de 10 meses aproximadamente.

En la tabla 5.7 se muestran los valores del VAN, TIR y PRI siendo los dos primeros

Viabilidad del proyecto con respecto al TIR. Elaborado por: Víctor Constantine.

positivos se considera un proyecto viable para su implementación.

| Inversión Inicial (USD) | 19673.21   |
|-------------------------|------------|
| Flujo Neto (USD)        | 23966.99   |
| Tasa de Interés (%)     | 10%        |
| VAN (USD)               | \$3.903,44 |
| TIR $(\%)$              | 22%        |
| PRI                     | 10 meses   |

Tabla 5.7 Valores del VAN, TIR, PRI

Valores calculados del VAN, TIR y PRI. Elaborado por: Víctor Constantine.

### **CONCLUSIONES**

<span id="page-63-0"></span>La competencia hotelera demanda el aumento de soluciones tecnológicas para poder seguir incursionando en este tipo de mercado, así poder brindar una experiencia diferente a los huéspedes enfocando los recursos en la hospitalidad, comodidad y seguridad, de tal manera que el diseño basado en el internet de las cosas brinda todas las herramientas electrónicas que garantizan estos servicios, de tal manera que se satisface los requerimientos de la hostería Aligahu.

El diseño de la red comprende seguridades en infraestructura física y lógica, cumpliendo la normativa vigente en lo que corresponde a cableado estructurado, firmware de equipos y controles de accesos. El sistema es escalable en un 25% sin demostrar ninguna baja de rendimiento considerable, al tener una IP privada de clase B esto nos habilita para poder solventar la demanda de nuevos equipos y usuarios a la red.

Las simulaciones en lo que corresponde a la carga y retardo en la WLAN se pueden observar picos al inicio de la gráfica lo que implica un aumento del retardo, pero al poco tiempo consigue estabilizarse.

Los indicadores financieros concluyen que el proyecto es viable en su totalidad para una futura implementación de una red IoT con todas las prestaciones, servicios y garantías, obteniendo valores positivos de VAN y TIR de \$3.903,44 y 22% respectivamente y un retorno de la inversión en el tiempo de 10 meses.

### **RECOMENDACIONES**

<span id="page-64-0"></span>La infraestructura da para realizar controles enfocados en el ahorro programado de energía. Tras el resultado de este proyecto se encuentra factible la incorporación de paneles solares y bancos de baterías para suplir de forma independiente los equipos de la red IoT, hay que considerar que los apagones y cortes de energía es un problema latente en el país.

El monitoreo constante de la red IoT debe ser una prioridad debido a que, aunque los dispositivos vinculados fueron seleccionados para ambientes de alta humedad y temperatura, se debe estar pendiente a mantenimientos preventivos y correctivos según se requiera

Es recomendable usar varias plataformas de monitoreo ya que los sensores IoT soportan aplicaciones similares a la sugerida, además de que unas pueden ser más intuitivas y amigables con el usuario final.

Se recomienda que en el cuarto de comunicaciones esté con ventilación permanente y con un extractor de humedad para aumentar la vida útil de los mismos. Así mismo restringir el acceso a personas capacitadas, certificadas y con conocimiento de redes.

# **BIBLIGORAFÍA**

<span id="page-65-0"></span>Andrés, M. B. (2018). *INTERNET DE LAS COSAS.* MADRID: REUS S.A.

Arduino. (2023). *https://www.arduino.cc/*. Obtenido de https://www.arduino.cc/

AVELECTRONICS. (2023). *avelectronics.cc.*

Camacho, C. (2018). *PPDIOO.* Guayaquil.

- Electronics, N. (2016). *Naylamp*. Obtenido de Modulo GPS Arduino: https://www.naylampmechatronics.com/blog/18\_Tutorial-M%C3%B3dulo-GPS-con-Arduino.html
- Electronics, N. (2020). *Naylamp*. Obtenido de Módulo GSM SIM800L: https://www.naylampmechatronics.com/inalambrico/115-modulo-gsm-sim800l-2g.html
- Escalona, B. (06 de 09 de 2012). *Protocolos de control de acceso RADIUS. .* Obtenido de https://revistatelematica.cujae.edu.cu/index.php/tele/article/view/51: https://revistatelematica.cujae.edu.cu/index.php/tele/article/view/51

GALLARDO, C. P. (2019). *PROPUESTA DE REDISEÑO DE RED DE DATOS DE LA EMPRESA COBRAFACIL FABRASILISA S.A BAJO METODOLOGÍA PPDIOO Y COBRAFACIL FABRASILISA S.A BAJO METODOLOGÍA PPDIOO Y COBRAFACIL FABRASILISA S.A BAJO METODOLOGÍA PPDIOO .* QUITO.

- Leviton. (s.f.). *https://www.leviton.com.* Obtenido de https://www.leviton.com/en/docs/Leviton\_Cat6AReferenceGuide-LATAM-Esp.pdf
- LI, Y. (2020). *Hoteles inteligentes y nuevas tecnologías aplicadas a la industria.* Zaragoza.
- Oña, R. (2018). *DISEÑO DE UN SISTEMA DE CABLEADO ESTRUCTURADO PARA EL HOTEL LAS CASCADAS EN EL CANTON LA MANA.* QUITO.
- robótica, e.-i. e. (s.f.). *e-ika electrónica y robótica*. Obtenido de Módulo GPS NEO GY-GPS6MV2 para Arduino : https://www.e-ika.com/modulo-gps-gy-gps6mv2 para-arduino-2
- Roboticsec. (2023). *roboticsec.com.*
- Soumyalatha. (2016). *Estudio de IoT: Comprensión de la arquitectura IoT, aplicaciones, problemas, desafíos.* Bangalore.
- Tech, I. (s.f.). *IoT Smart Hotels: habilitando la innovación en la industria hotelera*. Obtenido de https://cpvmicro.com/iot-smart-hotels-habilitando-la-innovacionen-la-industria-hotelera/

# **ANEXOS**

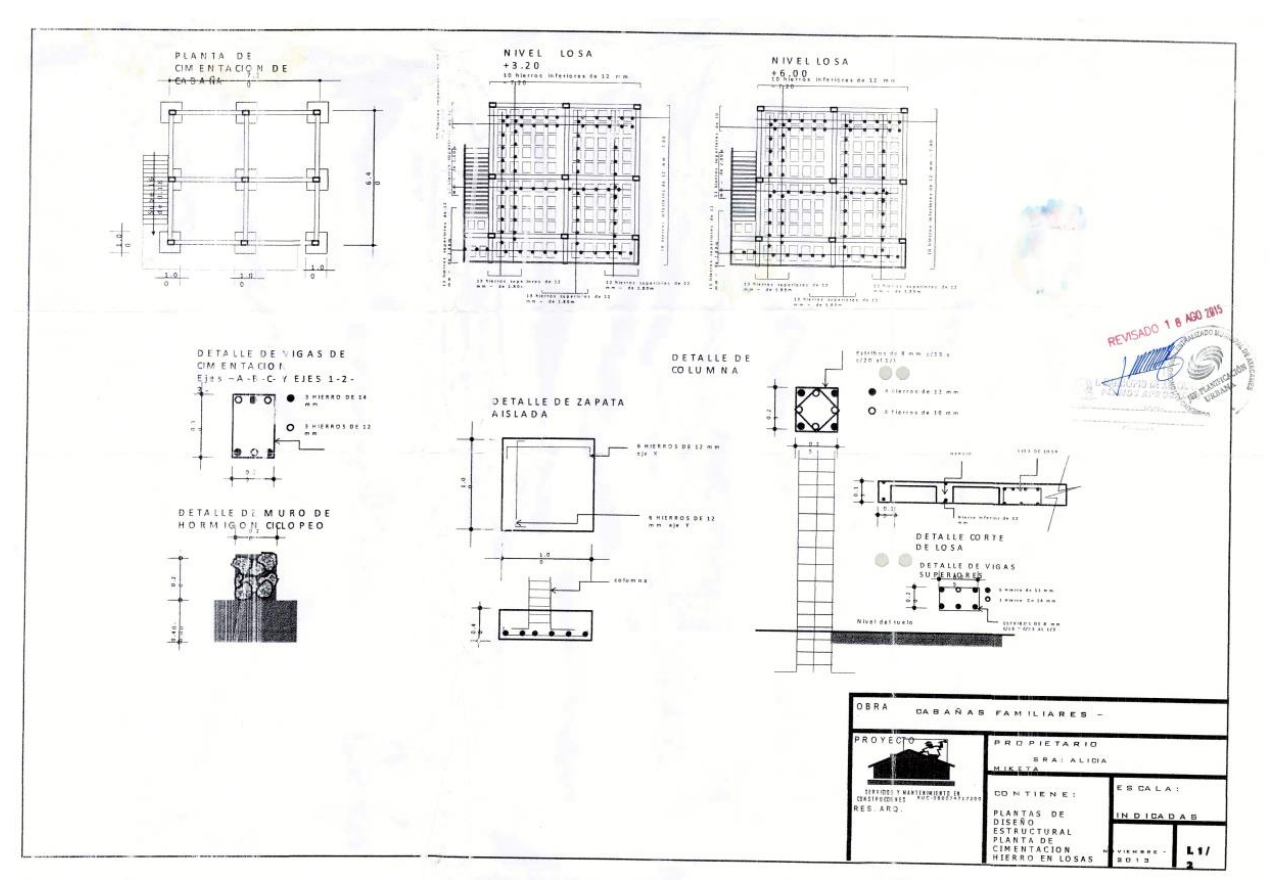

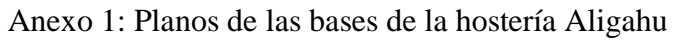

#### **Anexo 2:**

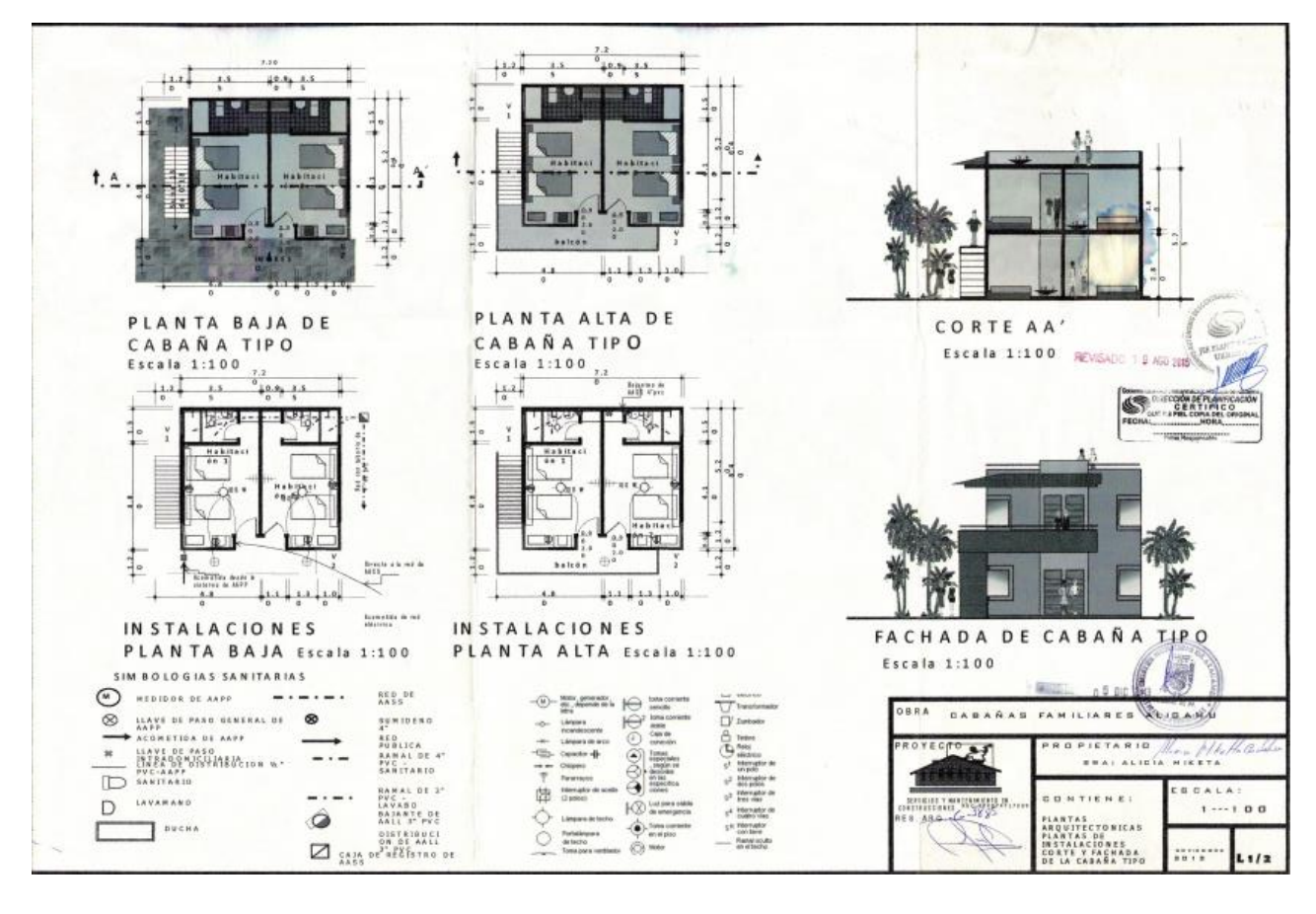